# **CARTA DE PROPOSTA**

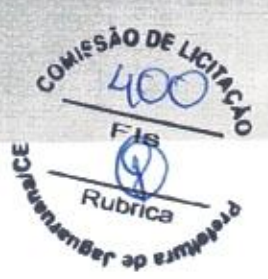

#### À

#### Prefeitura de Jaguaruana, Ceará Comissão Permanente de Licitação

## Tomada de Preços nº. 008/2020-TP

Objeto: Contratação de empresa especializada no ramo de engenharia, para execução, mediante regime de empreitada por preço global, de obra de implantação do centro de transmissão de televisão, no município de Jaguaruana, Estado do Ceará

Data de Abertura: 26-03-2020 | Hora da Abertura: 08:30:00

#### Prezados Senhores,

A empresa ATOS INCORPORAÇÕES, EMPREENDIMENTOS IMOBILIÁRIOS E SERVIÇOS LTDA-ME, sociedade empresária inscrita no Cadastro Nacional de Pessoas Jurídicas do Ministério da Fazenda-CNPJ/MF sob nº. 00.400.987/0001-31, situada à Avenida Visconde do Rio Branco, nº. 3066, Fátima, Fortaleza/CE, CEP 60.055-364, por intermédio de seu sócio administrador, Francisco Rafael Almeida Mesquita, brasileiro, solteiro, portador da Cédula de Identidade com RG de nº. 2001098020160 SSPDS-CE, inscrito no CPJ/MF sob o nº 053.500.453-26, declara, sob as penas da lei.

### ORCÁMENTO BASICO EM ANEXO;

VALOR GLOBAL: R\$ 89.517/15 (oitenta e nove mil quinhentos e dezessete reais e quinze centavos).

# PRAZO DE EXECUÇÃO DOS SERVIÇOS:

Inicio da execução dos serviços: A execução dos serviços será iniciada a partir da assinatura da Ordem de Serviços.

PRAZO DE CONCLUSÃO DA OBRA: Conformidade com o Cronograma Físico Financeiro definido no Edital da Tomada de Preço nº. 004/2020-TP e seus anexos e nesta proposta.

#### VALIDADE DA PROPOSTA:

Prazo de validade: 90 (noventa) dias a partir da data de sua apresentação.

# COMPOSIÇÃO DOS PREÇOS:

Nos preços propostos acima estão incluídas todas as despesas, frete, tributos e demais encargos de qualquer natureza incidentes sobre o objeto desta Tomada de Preço.

## DECLARAÇÃO:

Esta empresa declara estar ciente de que a apresentação da presente proposta implica na plena acitação das condições estabelecidas no Edital da Tomada de Preços nº. 008/2020-TP e seus anexos.

@Avenida Visconde do Rio Branco, nº. 3066 - Sala 04. Pátio Que Luz - Fátima. CEP.: 60.055-364, Fortaleza/CE p atendimento@atosempreendimentos.com  $Q$  +55 85 3038.6235

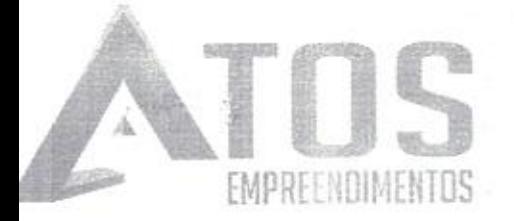

WINTE ATOM

-h11 84.

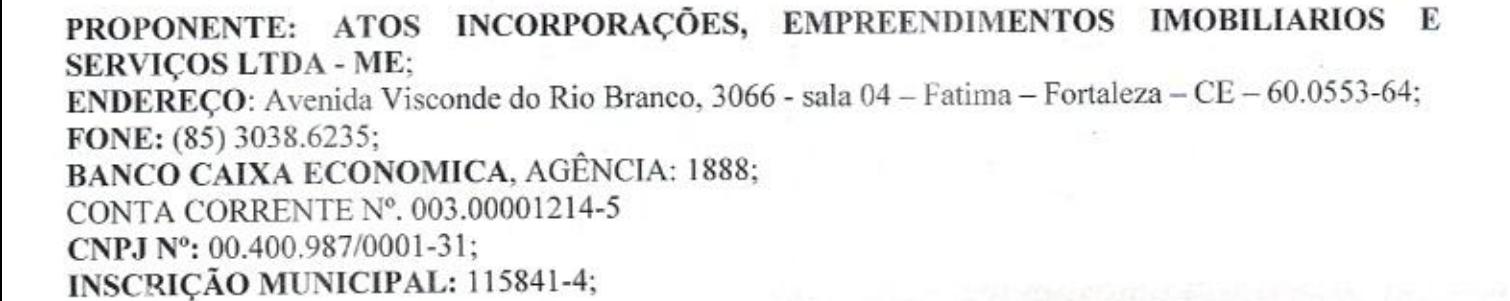

Fortaleza/CE, 20 de março de 2020.

SÃO DE LICA

Rubrica enser ap einv

28 PRESERVED ATOS INCORPORAGOES, EMPREENDIMENTOS IMOBILIARIOS E SERVIÇOS LTDA - ME

CNPJ N/ 00.400.987/0001-31 Weyne Pereira de Araújo  $CPFN<sup>o</sup>$ , 050.580.893-51 **SÓCIO ADMINISTRADOR** 

1.378-06 Engenheiro Civil

 $\frac{1}{12} \frac{1}{12} \frac{1$ 

 $\mathcal{N}^{(1)}$  ,  $\mathcal{M}^{(1)}$  ,  $\mathcal{N}^{(2)}$  ,  $\mathcal{L}^{(2)}$  (b)  $\label{eq:1} \frac{1}{\sqrt{2}}\int_{\mathbb{R}^3}\left|E\left(\frac{1}{\sqrt{2}}\right)\right|\frac{d}{d}d\mu=\frac{1}{2}\sum_{i=1}^3\left|\frac{1}{\sqrt{2}}\right|^2.$ 

g a failer

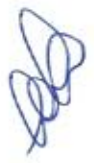

Avenida Visconde do Rio Branco, nº. 3066 - Sala 04. Pátio Que Luz - Fátima. CEP.: 60.055-364, Fortaleza/CE  $\triangleright$  atendimento@atosempreendimentos.com  $Q$  +55 85 3038.6235

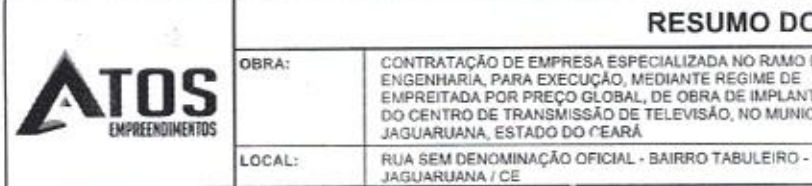

# **RESUMO DO ORÇAMENTO** DE EMPRESA ESPECIALIZADA NO RAMO DE<br>RA EXECUÇÃO, MEDIANTE REGIME DE<br>? PREÇO GLOBAL, DE OBRA DE IMPLANTAÇÃO<br>RANSMISSÃO DE TELEVISÃO, NO MUNICÍPIO DE<br>TADO DO CEARÁ

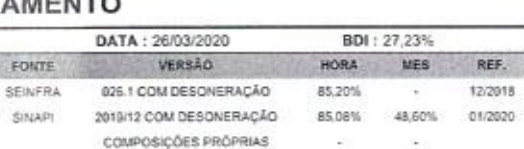

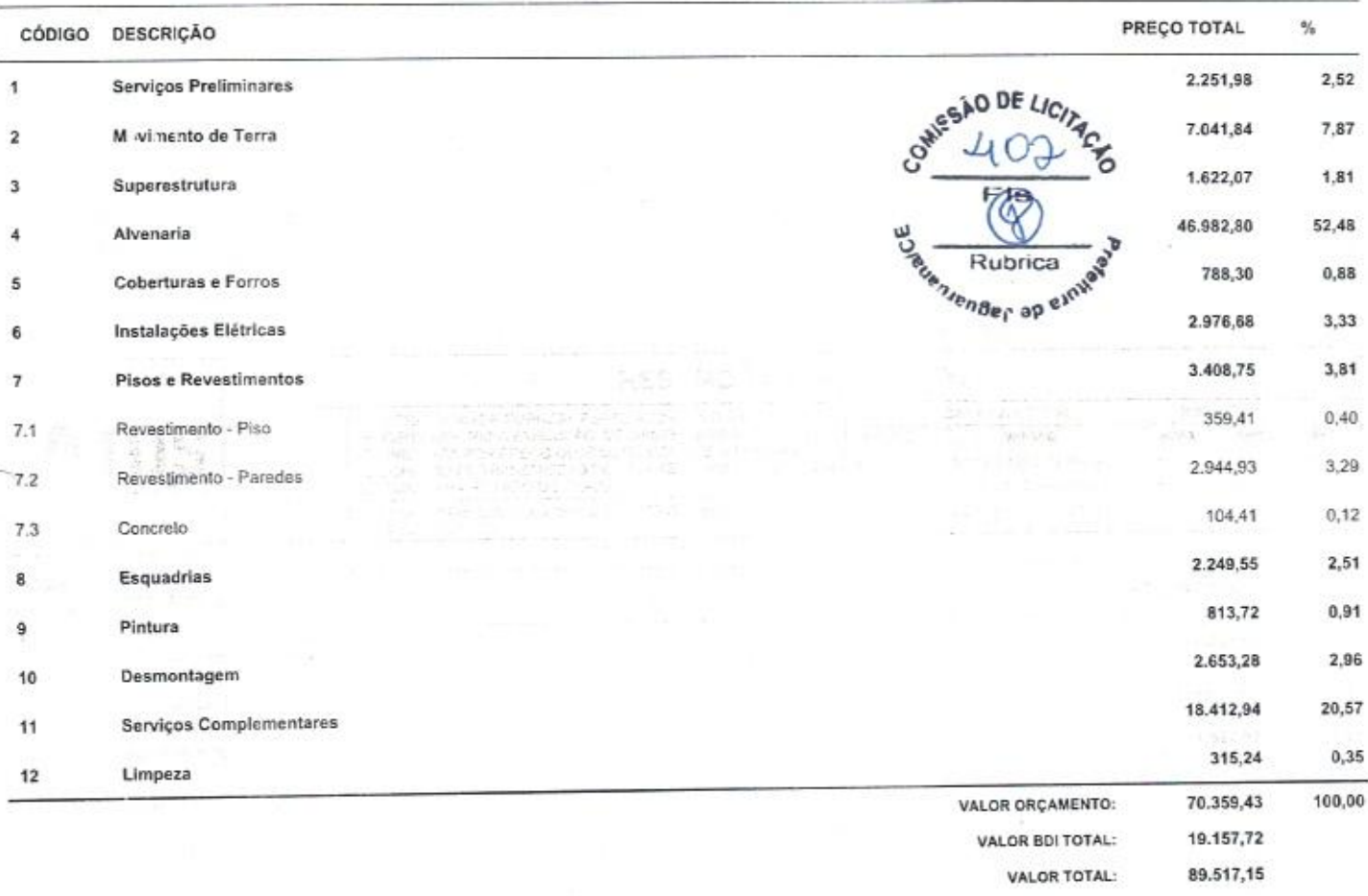

Oltenta e Nove Mil Quinhentos e Dezessete reals e Quinze centavos

Ventri Reich<br>1390621.378-06<br>stro: 260259686-8<br>agenheiro Civil Weyne Pereira de Araújo

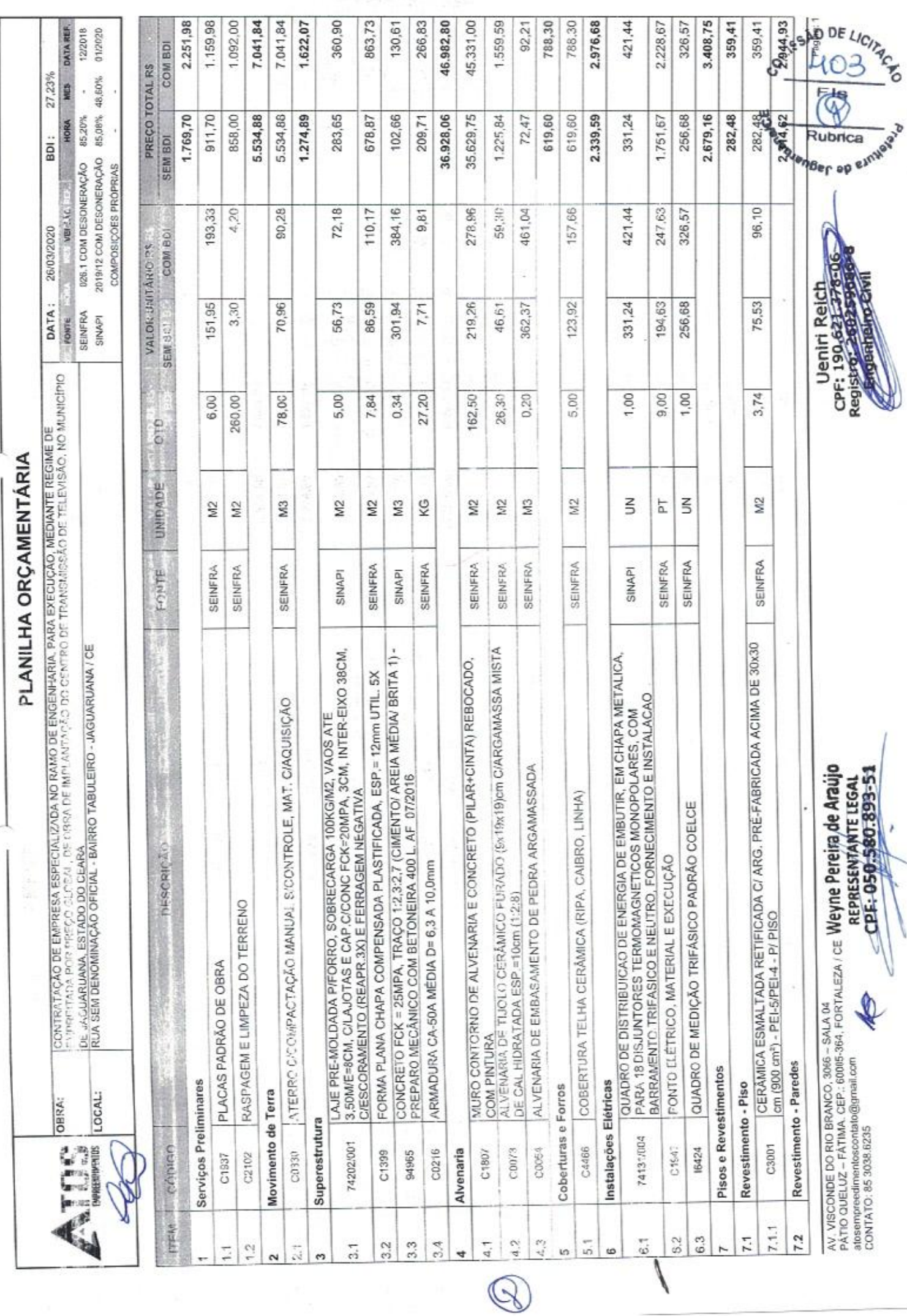

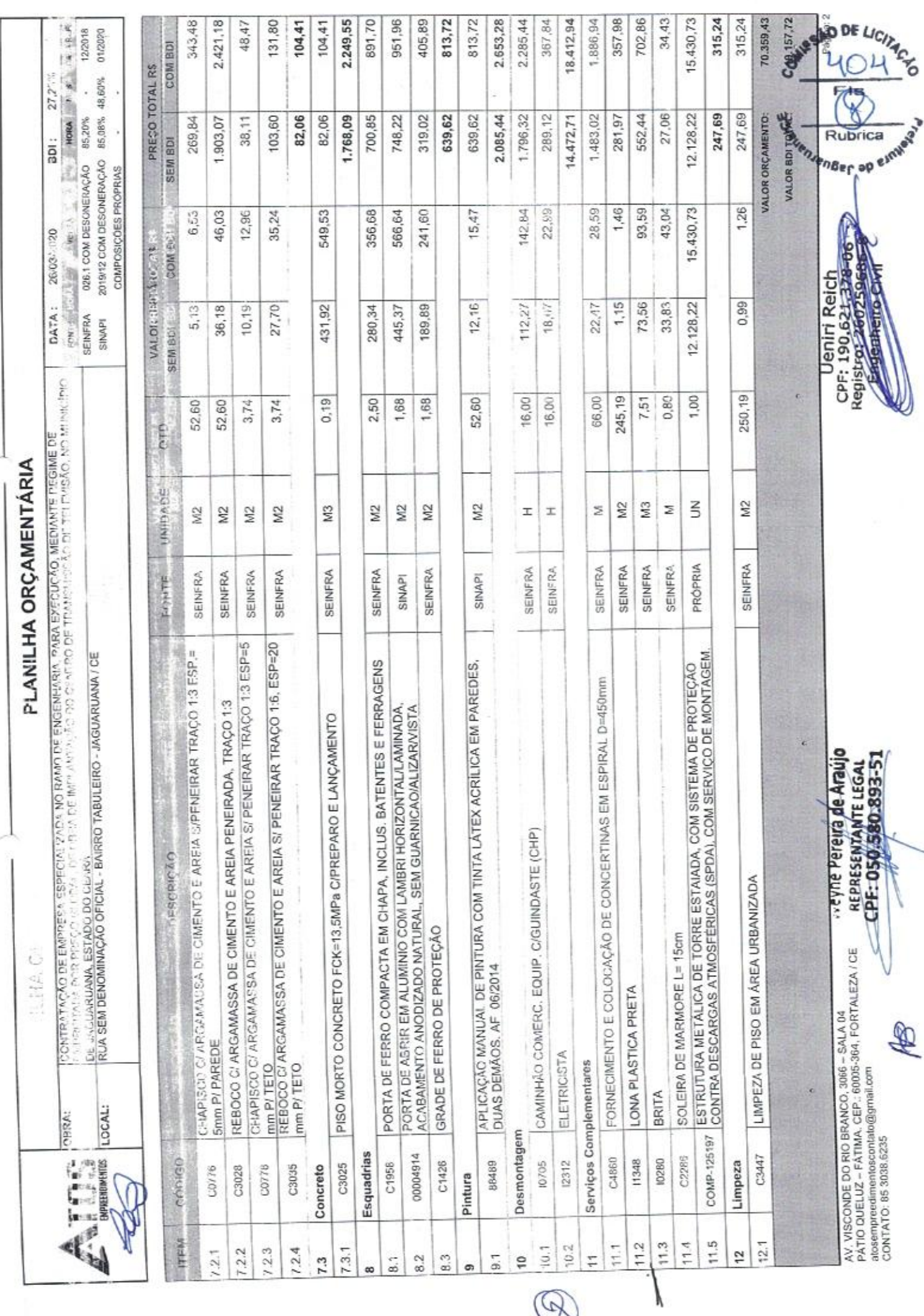

 $\circledR$ 

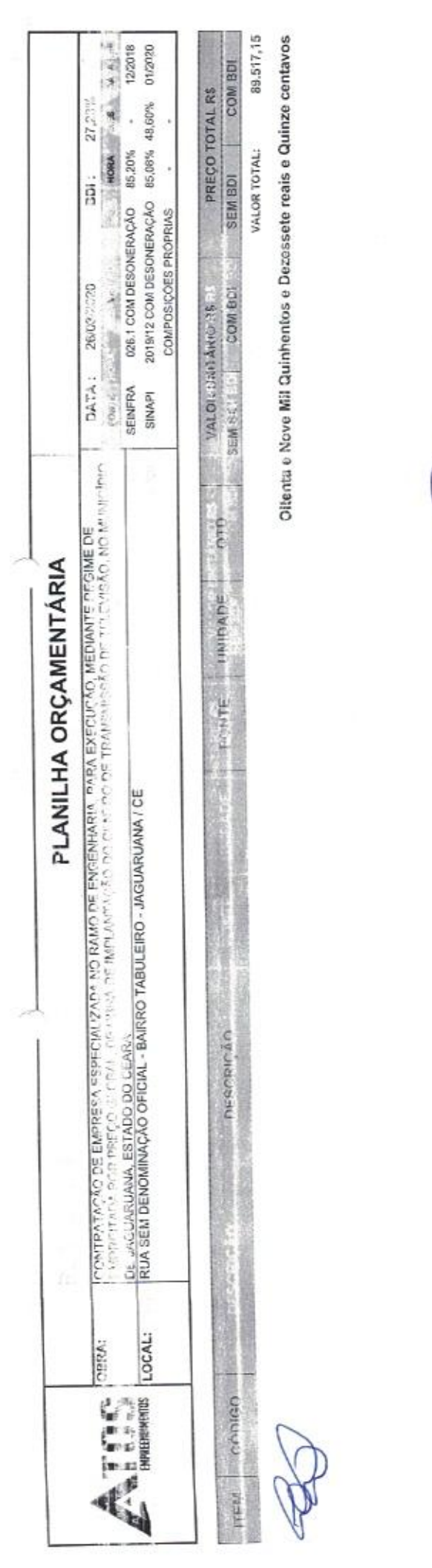

Weyne Pereira de Araujo<br>REPRESENTANTE LEGAL<br>CPF: 050.580.893-51

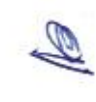

AV, VISCONDE DO RIO BRANCO, 3066 - SALA 04<br>PÁTIO QUELUZ - FÁTIMA, CEP.: 6006-364, FORTALEZA / CE<br>alosempredimentoscontalo@gmail.com<br>CONTATO: 85 3038.6235

è

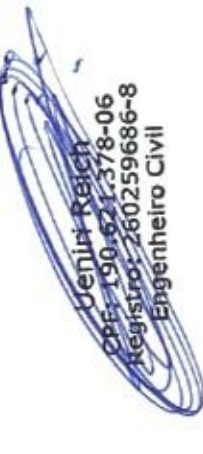

Gueslo DE LICITARY  $\mathbb{Q}$ **Bubrica**<br>Rubrica en en da P

Págína: 3

ć

r.

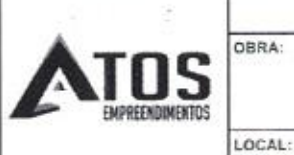

#### **CRONOGRAMA FÍSICO-FINANCEIRO**

CONTRATAÇÃO DE EMPRESA ESPECIALIZADA NO RAMO DE<br>ENGENHARÍA, PARA EXECUÇÃO, MEDIANTE REGIME DE<br>EMPREITADA POR PREÇO GLOBAL, DE OBRA DE IMPLANTAÇÃO<br>DO CENTRO DE TRANSMISSÃO DE TELEVISÃO, NO MUNICÍPIO DE JAGUARUANA, ESTADO DO CEARÁ RUA SEM DENOMINAÇÃO OFICIAL - BAIRRO TABULEIRO -

DATA: 26/03/2020 VERSÃO FONTE **SEINFRA** 026.1 COM DESONERAÇÃO SINAPI 2019/12 COM DESONERAÇÃO COMPOSIÇÕES PRÓPRIAS

**HORA** 85,20% 85.08%

BDI: 27,23%

MES

48,60%

 $\mathsf{REF}_i$ 

12/2018

01/2020

Página: 1

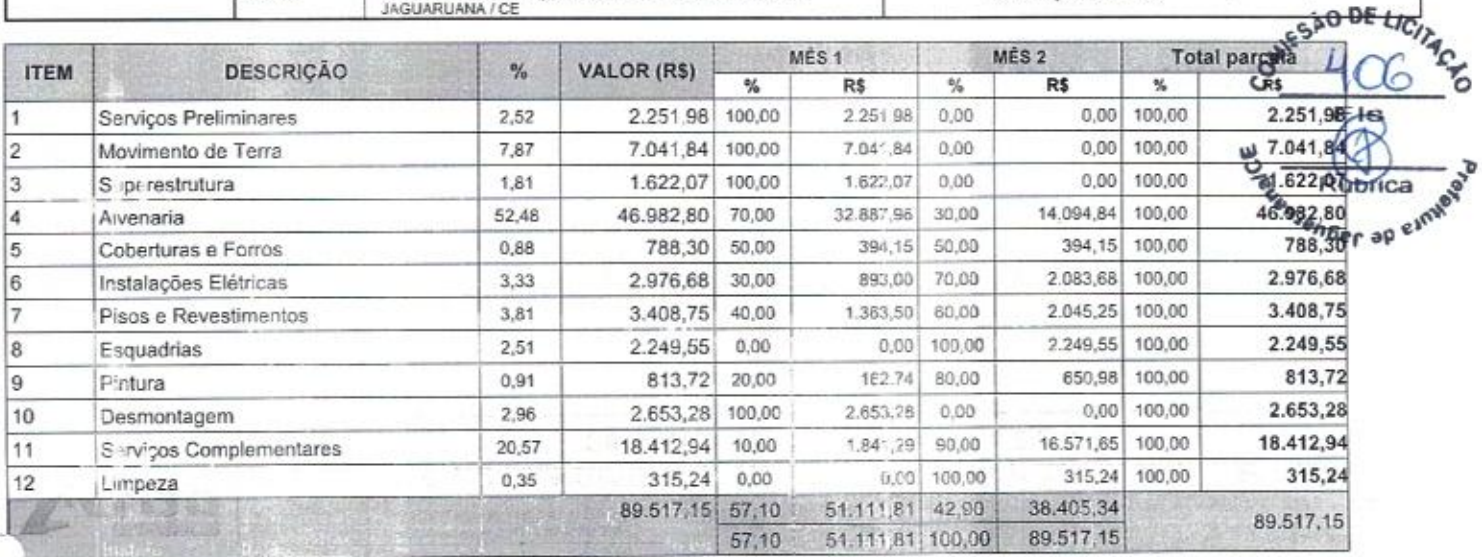

Weyne Pereira de Araújo

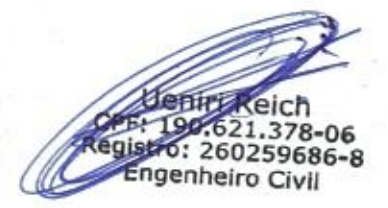

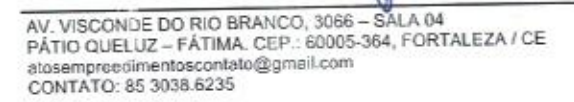

#### OBRA: **OS** EMPREENDIMENTOS LOCAL:

#### RELATÓRIO ANALÍTICO - COMPOSIÇÕES DE CUSTOS

CONTRATAÇÃO DE EMPRESA ESPECIALIZADA NO RAMO DE<br>ENGENHARIA, PARA EXECUÇÃO, MEDIANTE REGIME DE<br>EMPREITADA POR PREÇO GLOBAL, DE OBRA DE IMPLANTAÇÃO<br>DO CENTRO DE TRANSMISSÃO DE TELEVISÃO, NO MUNICÍPIO DE<br>JAGUARUANA, ESTADO DO RUA SEM DENOMINAÇÃO OFICIAL - BAIRRO TABULEIRO -<br>JAGUARUANA / CE

DATA: 26/03/2020 FONTE **SEINFRA** SINAPI

VERSÃO 026.1 COM DESONERAÇÃO 2019/12 COM DESONERAÇÃO COMPOSIÇÕES PRÓPRIAS

HORA RANGE MERUDIER

J

ś

Coming.

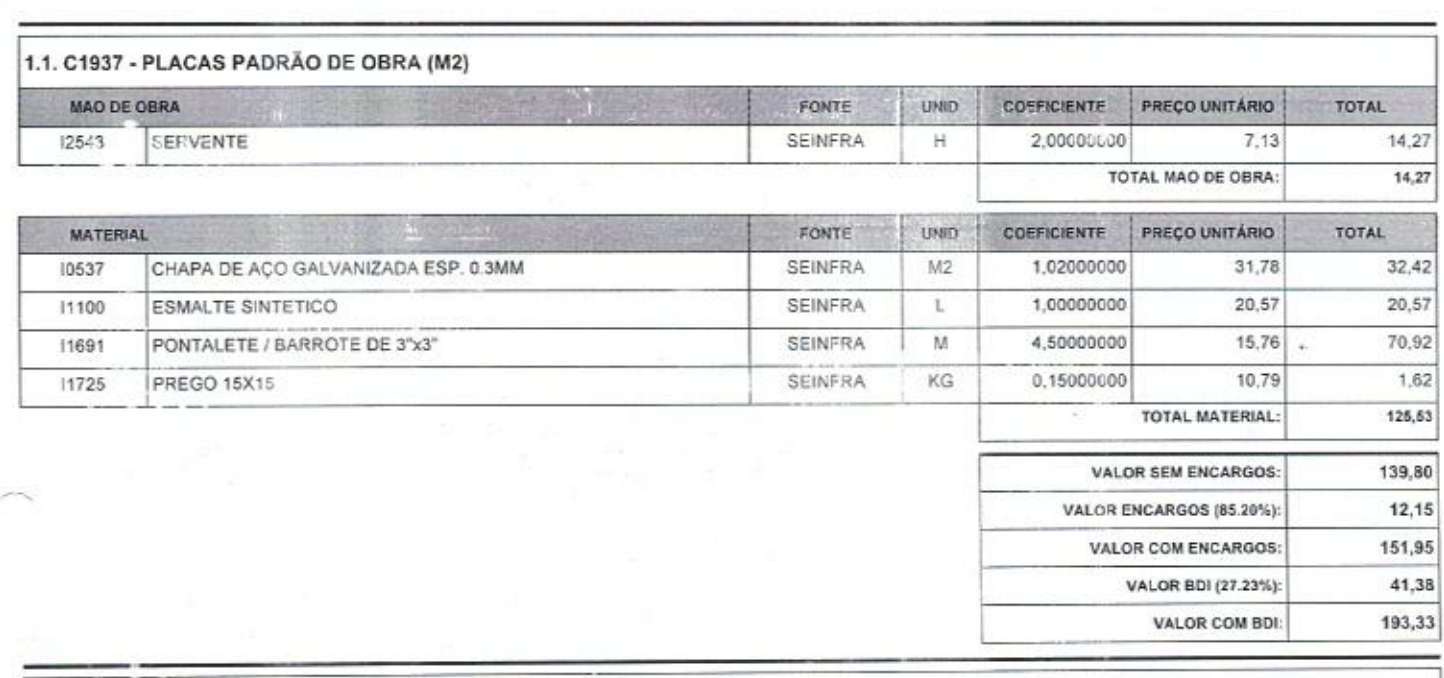

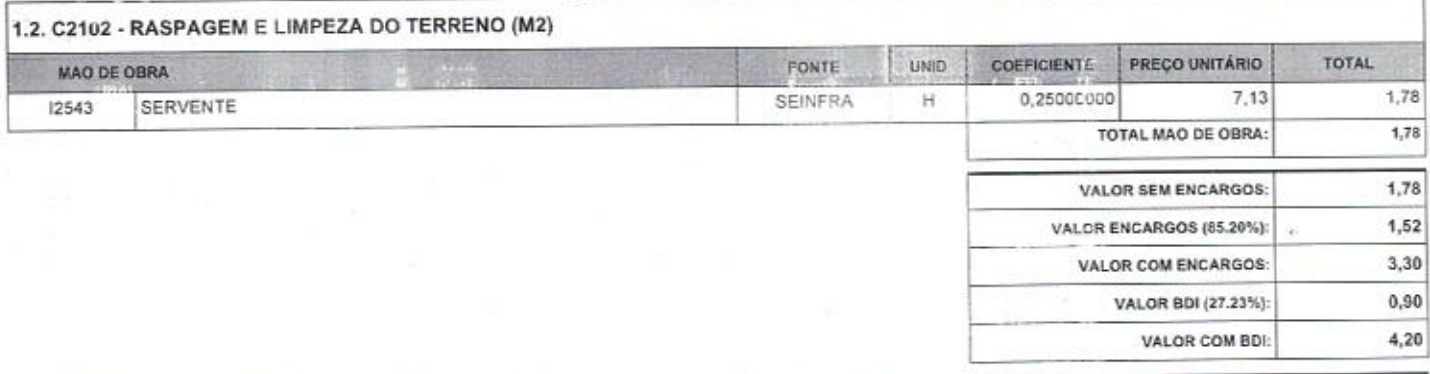

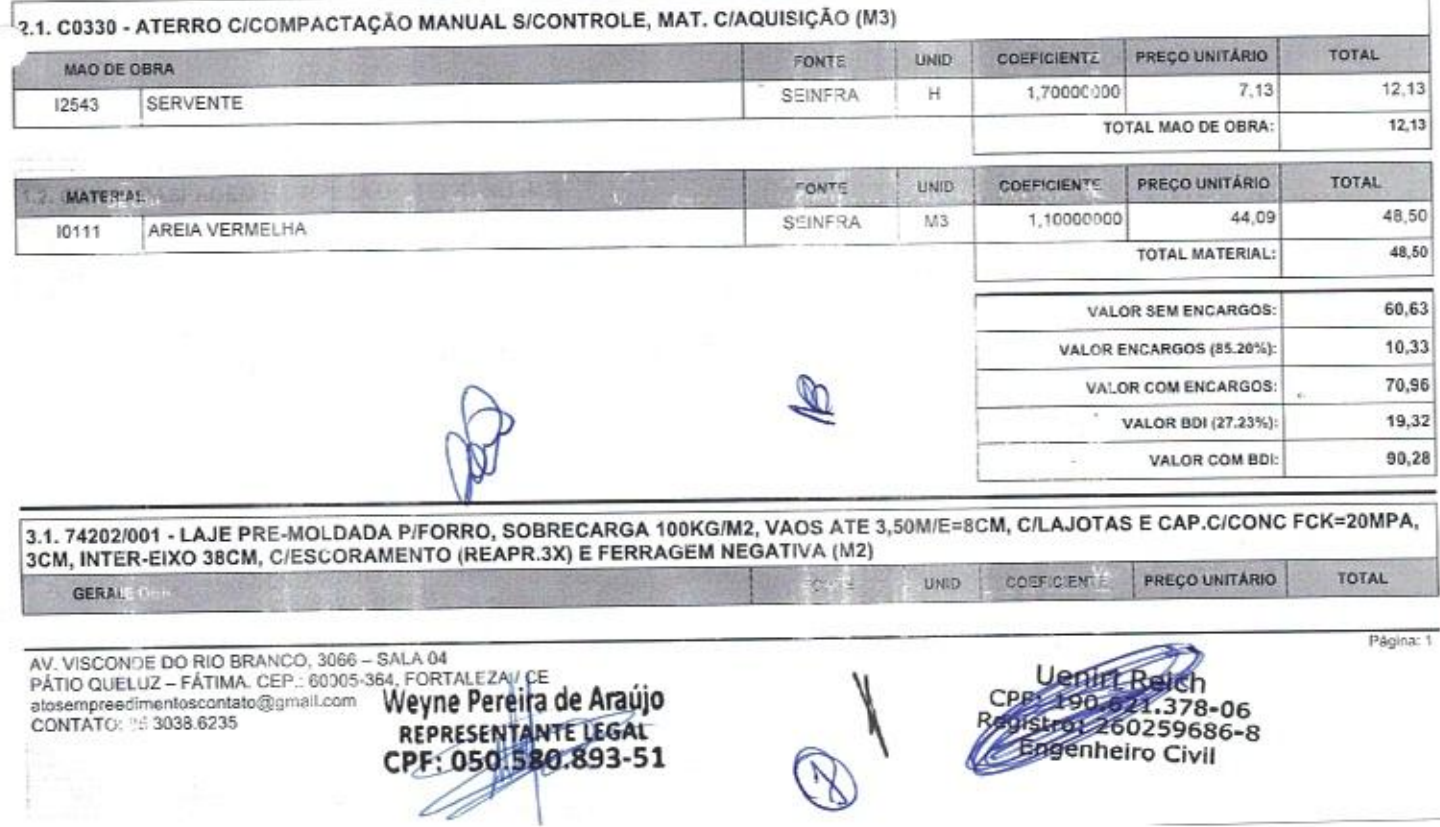

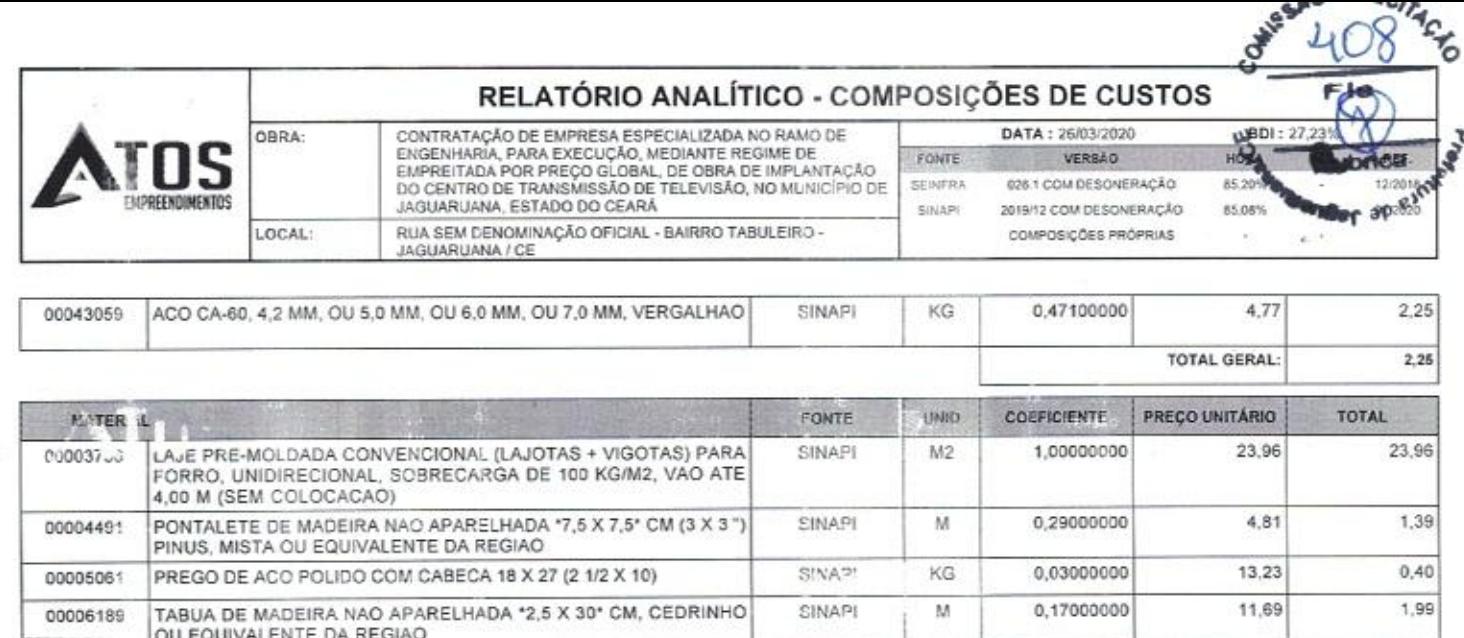

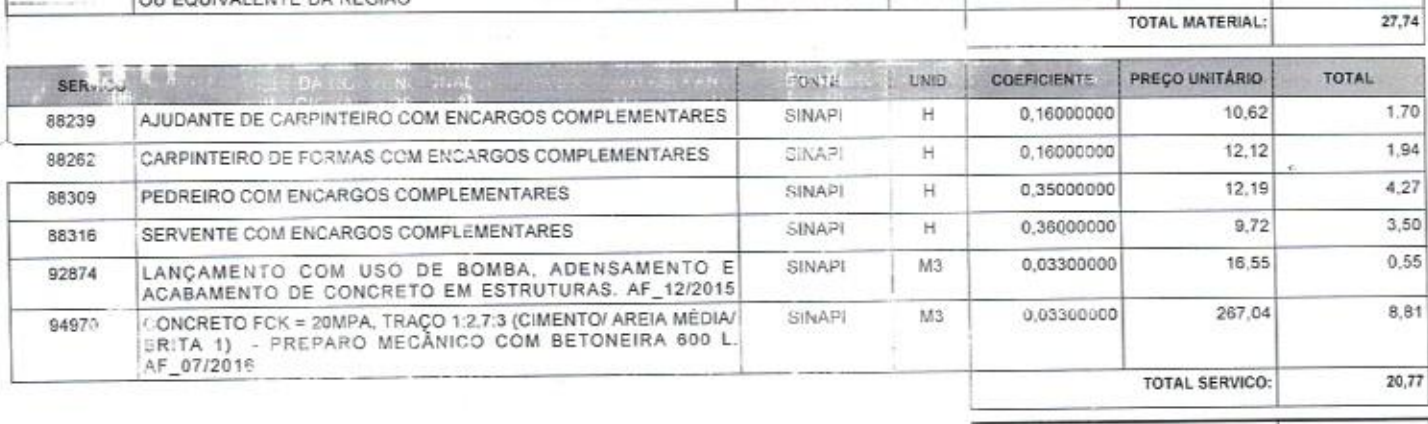

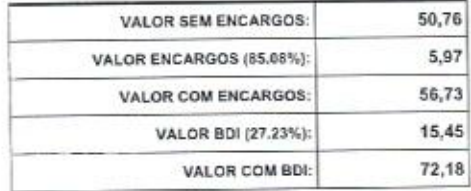

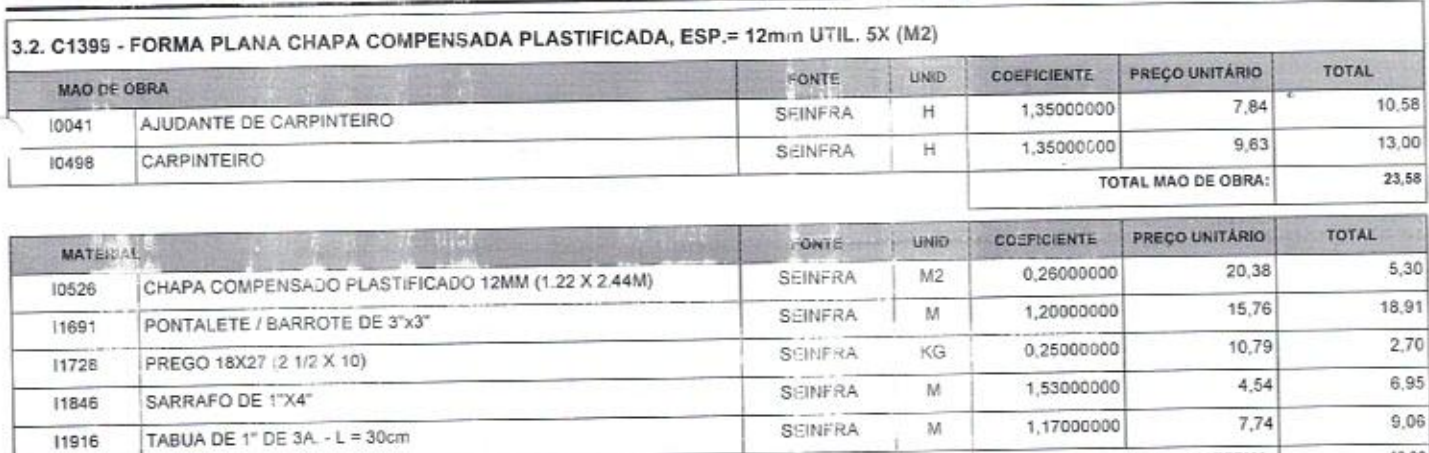

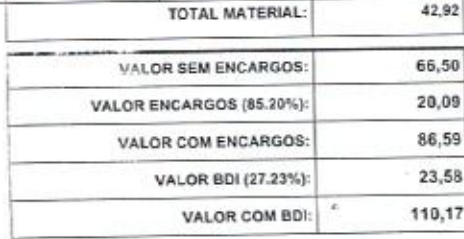

Ueniri Reich<br>CPF: 190.621.378-06<br>Registro: 260259686-8<br>Engenheiro Civil

Página: 2

42,92

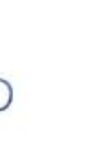

AV. VISCONDE DO RIO BRANCO, 3066 - SALA 04<br>PÁTIO QUE Z - FÁTIMA, CEP .: 60005-364, WEVHE PETEITA de Araújo<br>contato: 85 3038.6235<br>CPF: 050,580.893-51

11916

# RELATÓRIO ANALÍTICO - COMPOSIÇÕES DE CUSTOS &

**SEINFRA** 

BINAPI

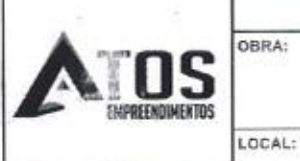

ă

×

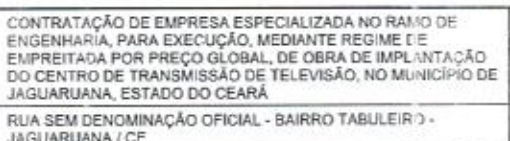

DATA: 26/03/2020 VERSAO FONTE 025.1 COM DESONERAÇÃO 2019/12 COM DESONERAÇÃO COMPOSIÇÕES PRÓPRIAS

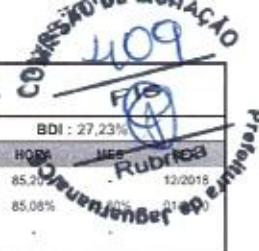

82,22

384,16

VALOR BDI (27.23%):

VALOR COM BDI:

 $\Omega$ 

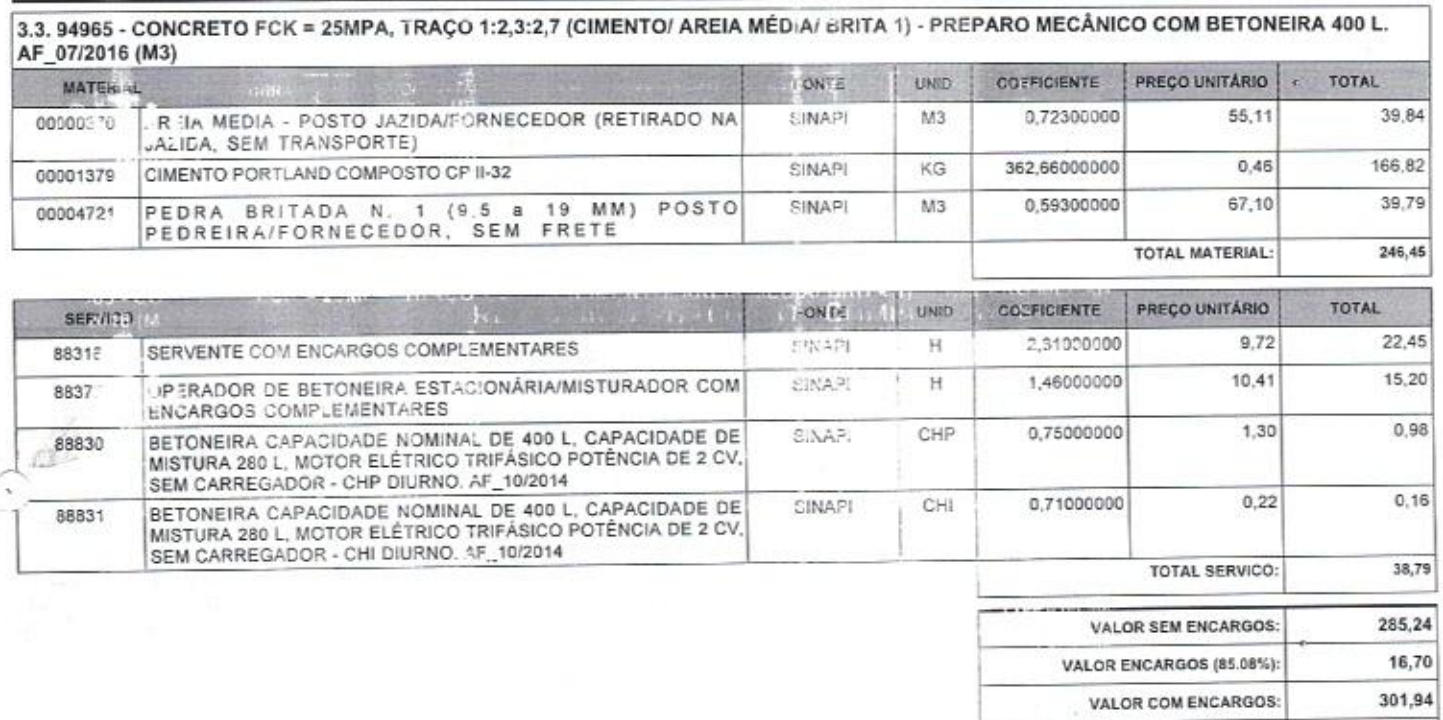

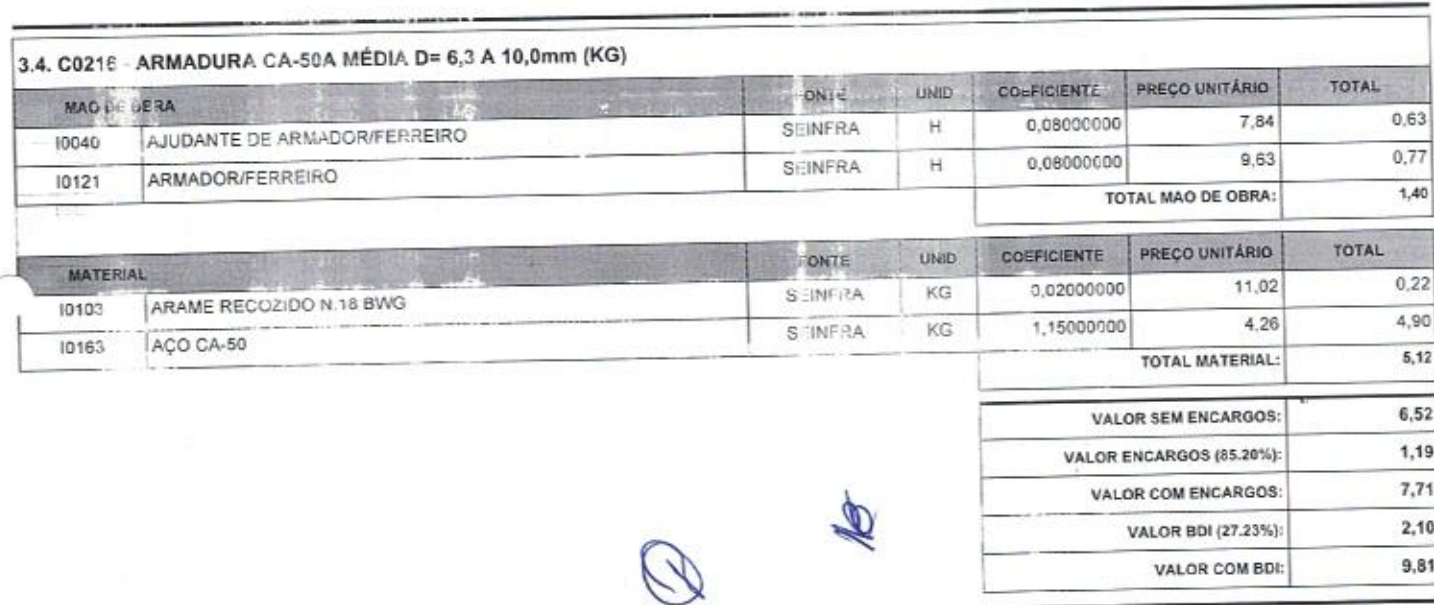

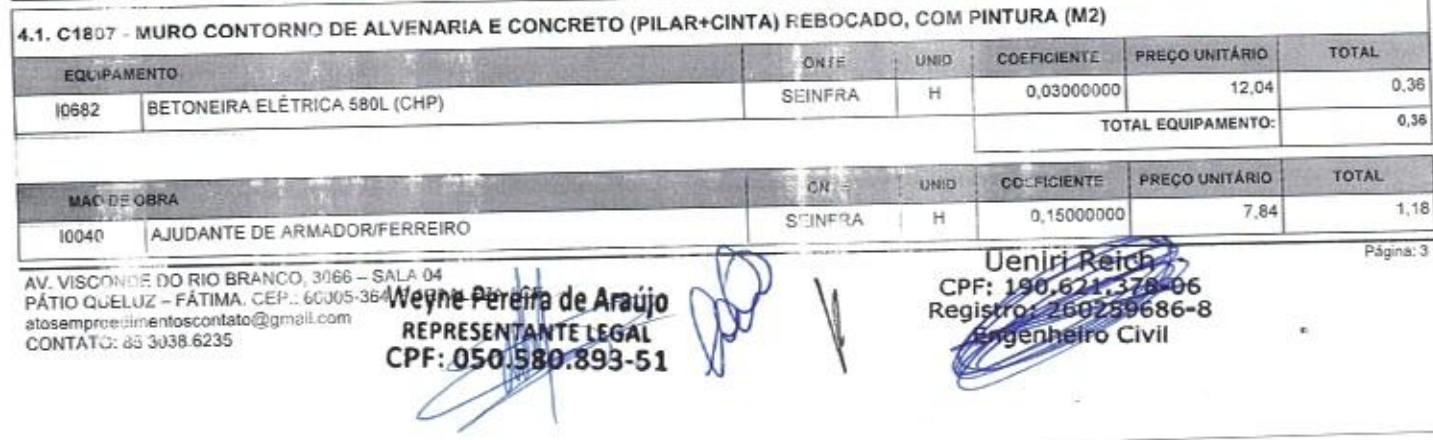

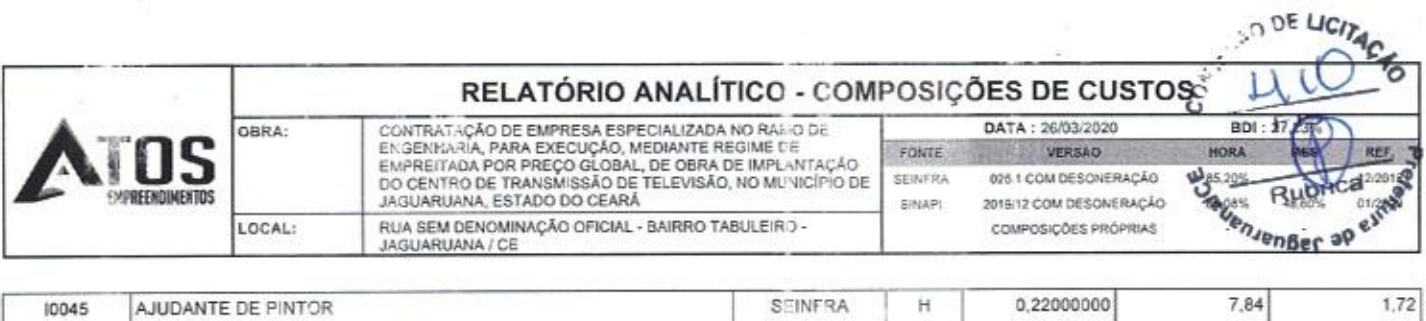

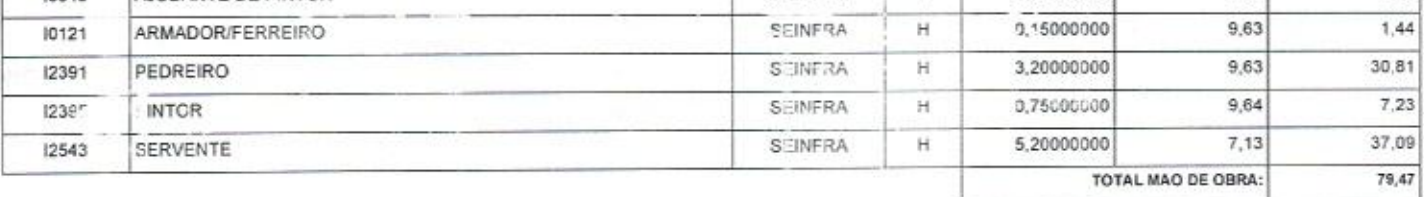

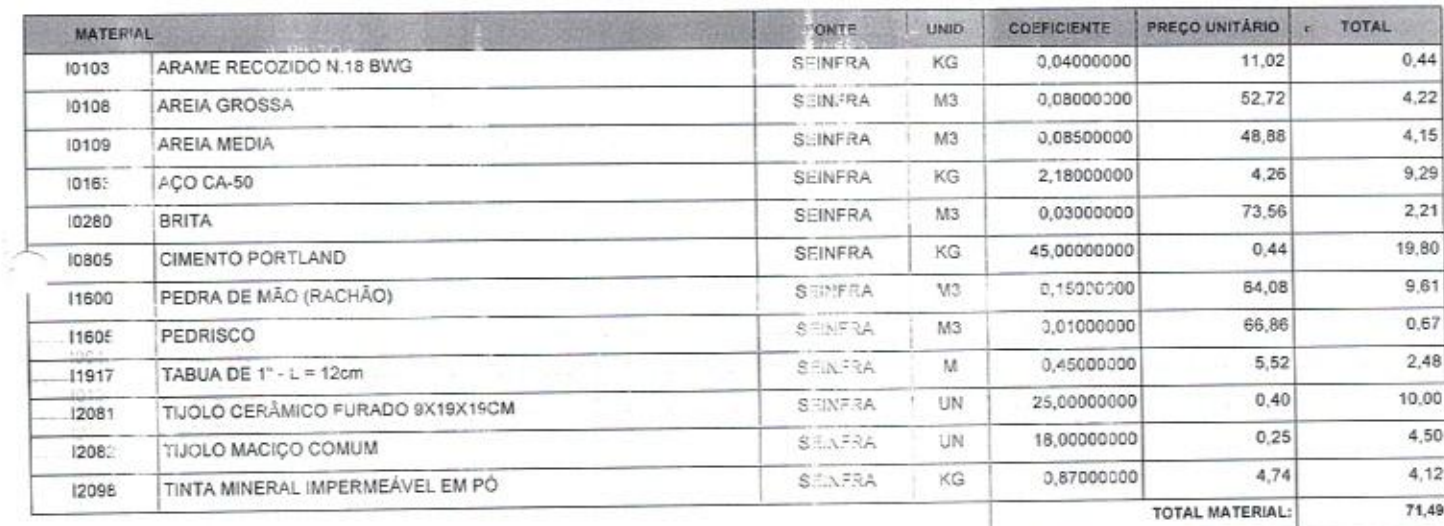

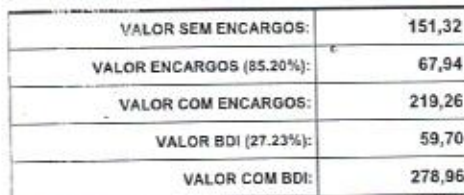

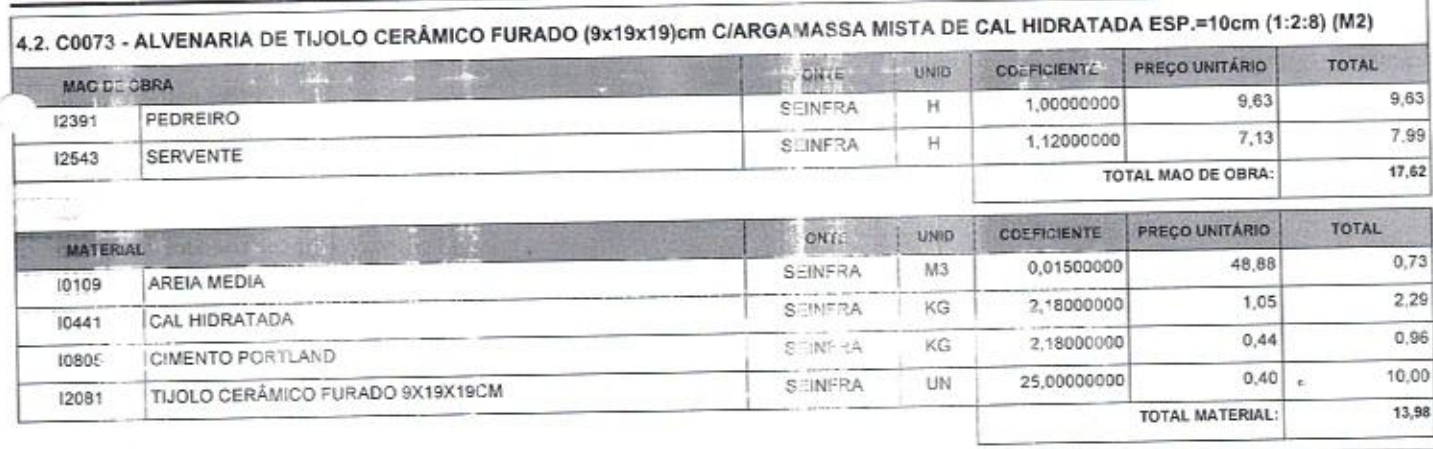

Ø

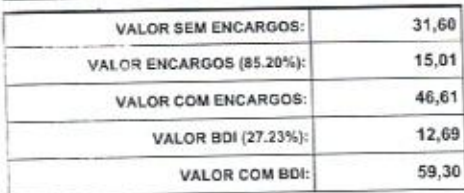

Página: 4

Ueniri Reich<br>CPF: 190,621,378-06<br>Registro: 2602,9686-8<br>Epermeiro Civil

AV. VISCONDE DO RIO BRANCO, 3066 - SALA 04<br>
PATIO QUELUZ - FÁTIMA, CEP.: 60005-364, FORTALEZA CE<br>
atosempreedimentoscontato@gmail.com veyne Pereira de Araújo<br>
CONTATO: 35 3038.6235<br>
CPF: 050-580.893-51

1

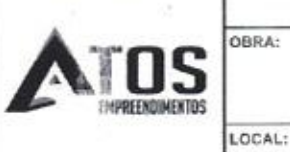

PEDRA DE MÃO (RACHÃO)

 $4.3.$ 

11600

**SERVICO** 

## RELATÓRIO ANALÍTICO - COMPOSIÇÕES DE CUSTOS

CONTRATAÇÃO DE EMPRESA ESPECIALIZADA NO RAMO DE<br>ENGENHARIA, PARA EXECUÇÃO, MEDIANTE REGIME DE<br>EMPREITADA POR PREÇO GLOBAL, DE OBRA DE IMPLANTAÇÃO<br>DO CENTRO DE TRANSMISSÃO DE TELEVISÃO, NO MUNICÍPIO DE<br>JAGUARUANA, ESTADO DO RUA SEM DENOMINAÇÃO OFICIAL - BAIRRO TABULEIRO -JAGUARUANA / CE

DATA: 26/03/2020 FONTE VERSÃO SEINFRA **SINAPI** 

026.1 COM DESONERAÇÃO 2019/12 COM DESONERAÇÃO COMPOSIÇÕES PRÓPRIAS

ONIESAU DE LICITAS

 $\frac{u\cancel{B}D1:27,235}{1000}$ 

**BS20 MANAGEF OF EIN** 

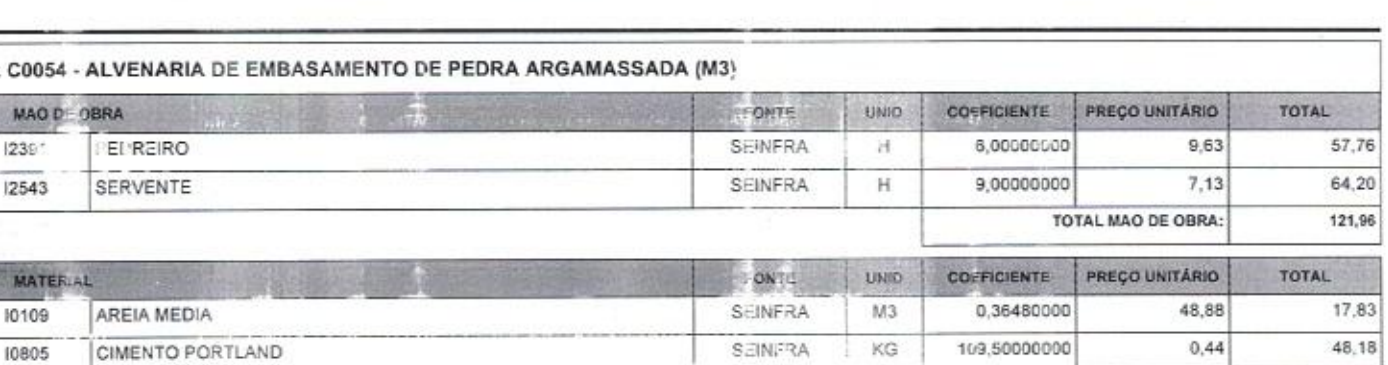

SEINFRA

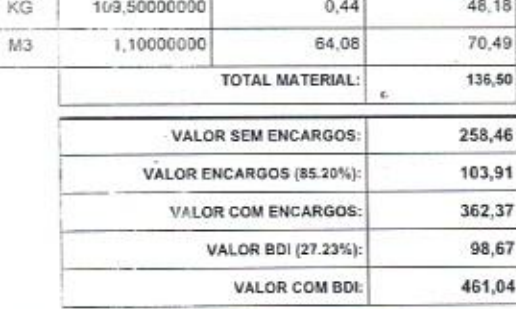

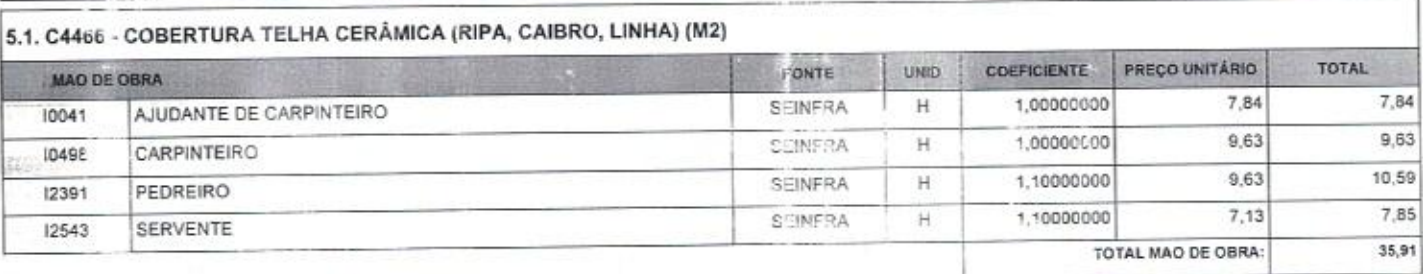

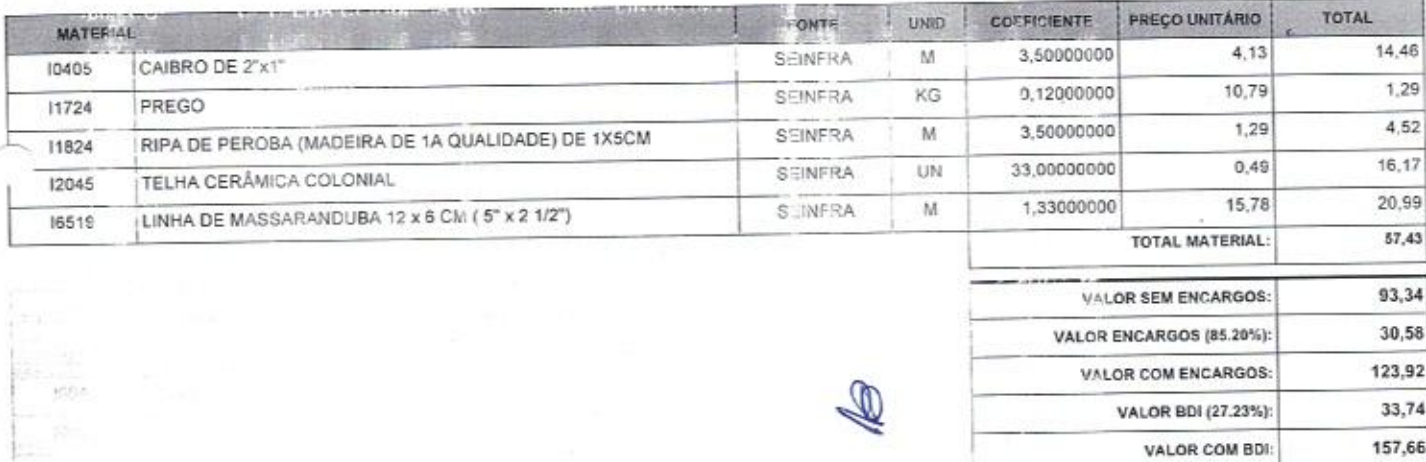

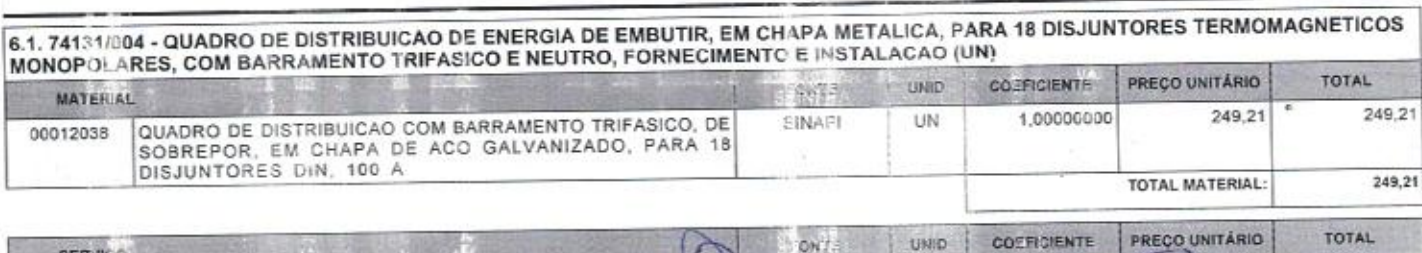

ON I

AV. VISCONDE DO RIO BRANCO, 3066 - SALA 04 PATIO QUELUZ - FÁTIMA, CEP.: 60005-364, FORTALEZA / QE W atos distribution entrancemental veyne Pereira de Araújo

Verilri Reich<br>General 1906 21:378-06<br>General 200259686-8

Página: 5

REPRESENTANTE LEGAL

#### RELATÓRIO ANALÍTICO - COMPOSIÇÕES DE CUSTOS

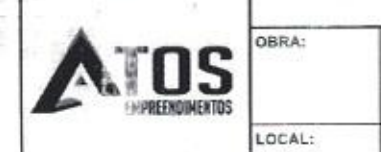

 $\frac{\partial}{\partial x}$ 

CONTRATAÇÃO DE EMPRESA ESPECIALIZADA NO RAN O DE<br>ENGENHARÍA, PARA EXECUÇÃO, MEDIANTE REGIME DE<br>EMPREITADA POR PREÇO GLOBAL, DE OBRA DE IMPLANTAÇÃO<br>DO CENTRO DE TRANSMISSÃO DE TELEVISÃO, NO MUNICÍFIO DE<br>JAGUARUANA, ESTADO D RUA SEM DENOMINAÇÃO OFICIAL - BAIRRO TABULEIRO -<br>JAGUARUANA / CE

DATA: 26/03/2020 FONTE SEINFRA SINAPI

VERSÃO 025 1 COM DESONERAÇÃO 2019 12 COM DESONERAÇÃO COMPOSIÇÕES PRÓPRIAS

**Privation of State** J.

**Rubrical** 

 $412$ 

r<br>To

Φ,

CON

**GDITZ** 

HORA

85.20%

85,08%

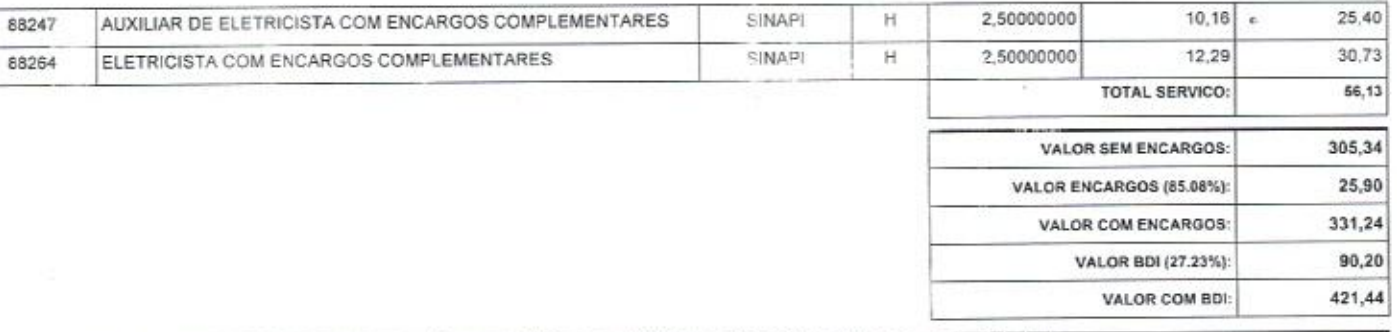

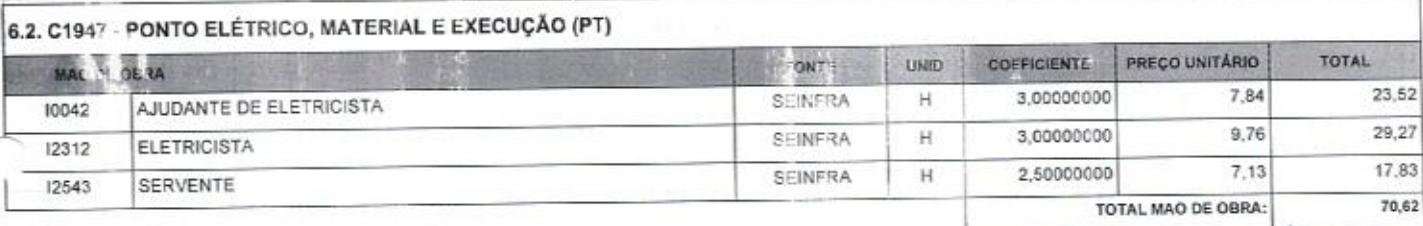

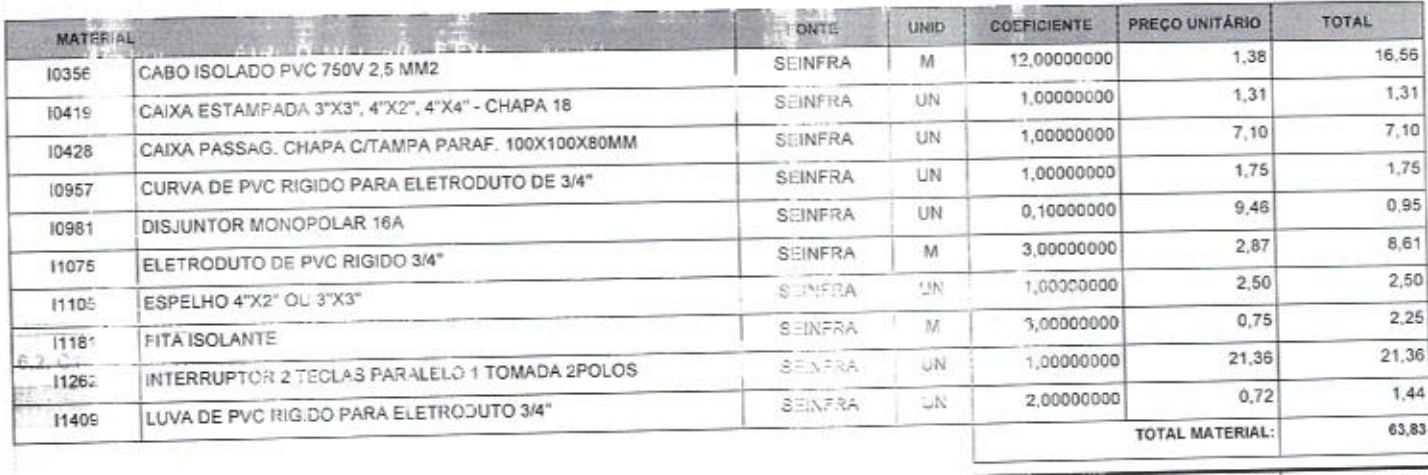

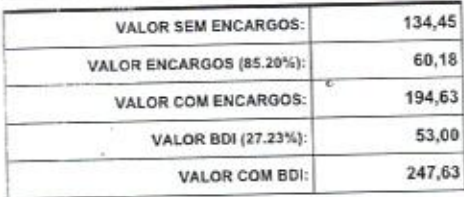

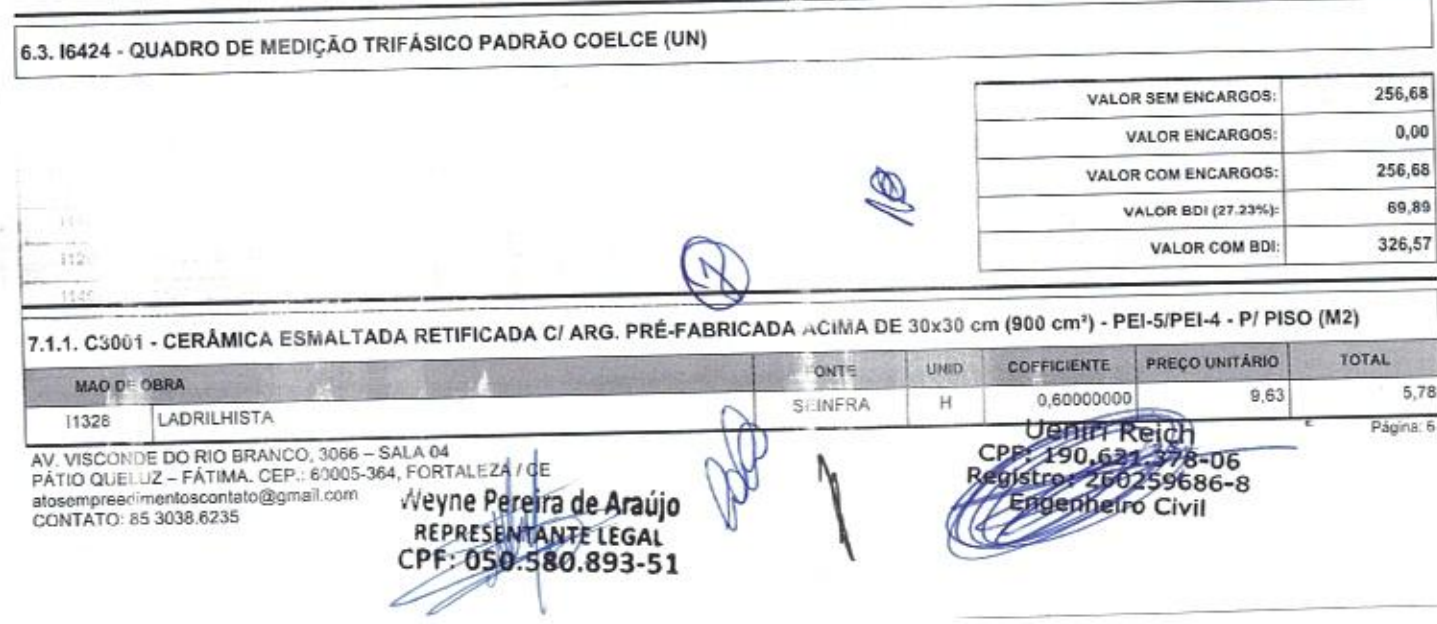

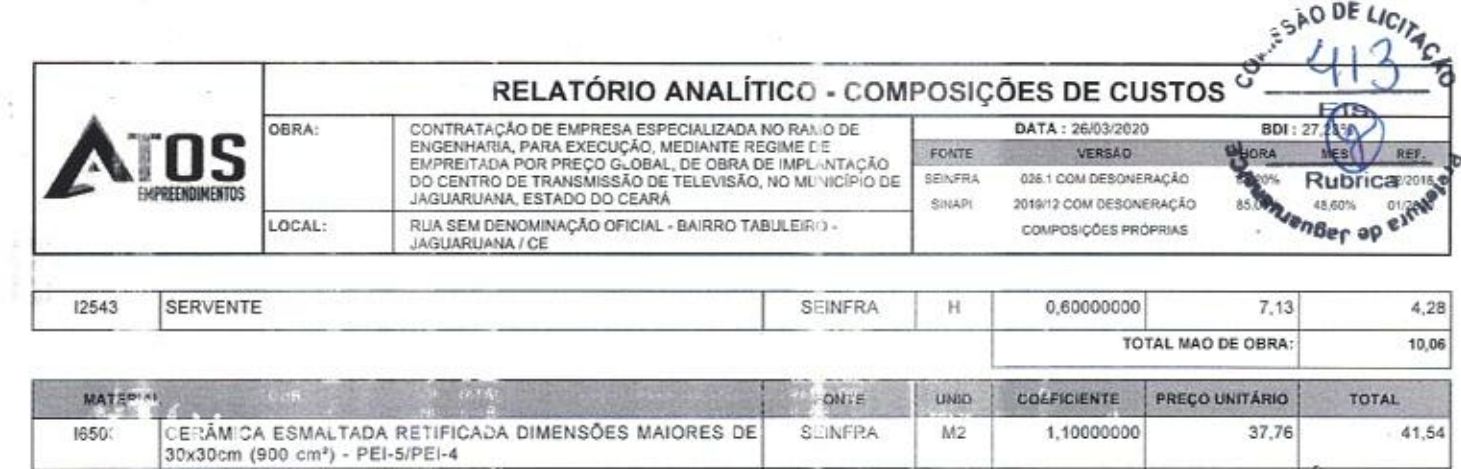

SEINFRA

ARGAMASSA COLANTE PRÉ-FABRICADA P/ CERÂMICAS E<br>PORCELANATOS

16508

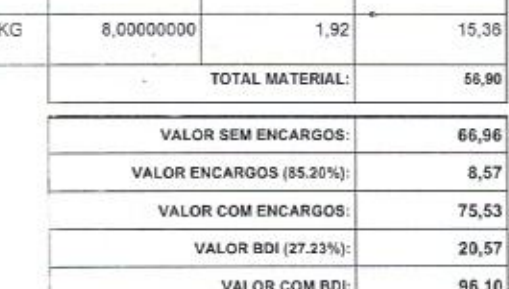

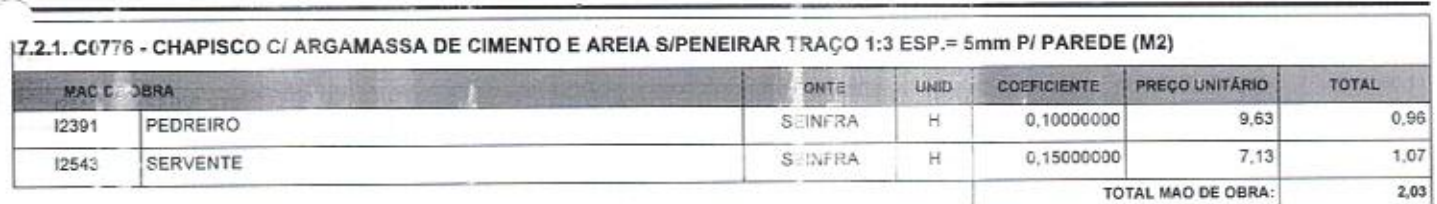

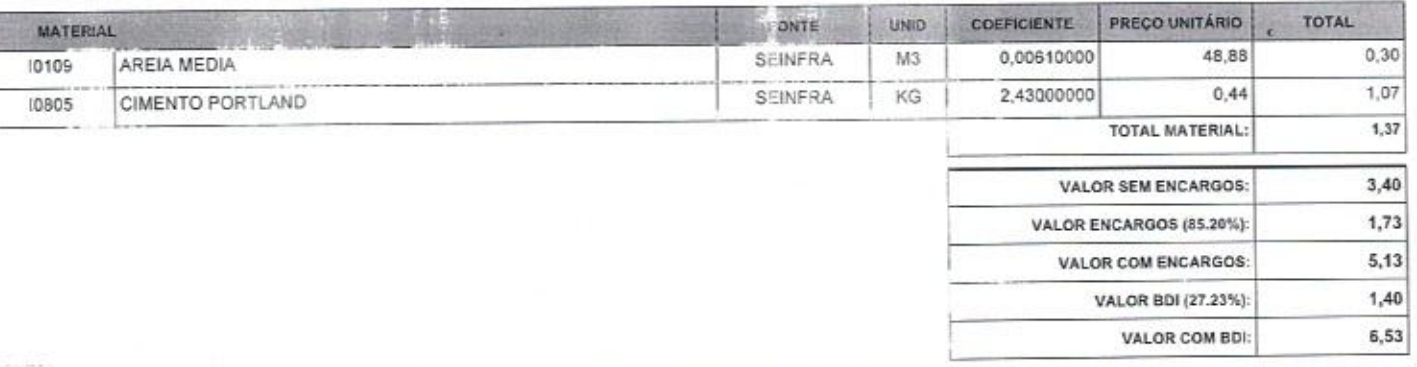

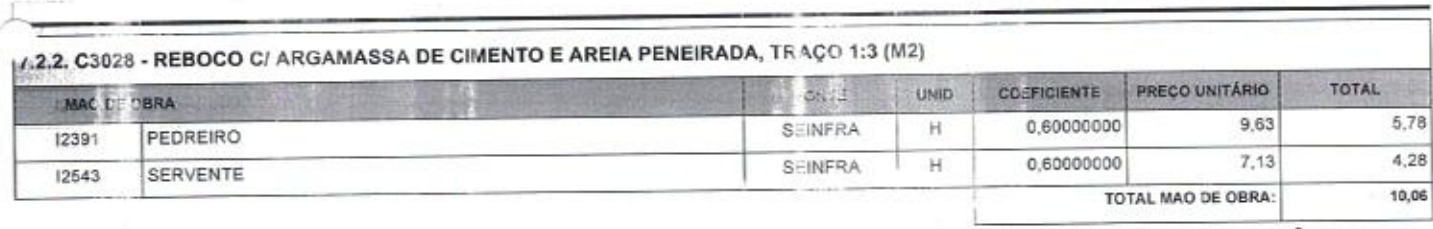

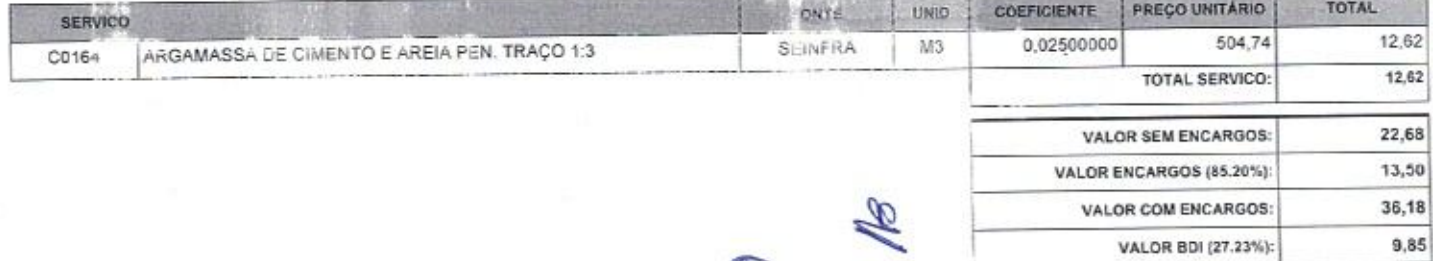

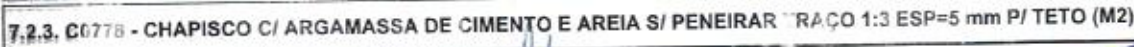

VALOR COM BDI:

Ueniri Reich<br>PE 190.621.378-06<br>Mistro: 260259686-8<br>Engenheiro Civil

CP

46,03

AV. VISCONDE DO RIO BRANCO, 3066 - SALA 04<br>PÁTIO QUELUZ - FÁTIMA. CEP.: 60005-364, FORTALEZA / CE<br>atosempreesimentoscontato@gmail.com<br>CONTATO: 85 3038.6235 Veyne Pereir Veyne Pereira de Araújo

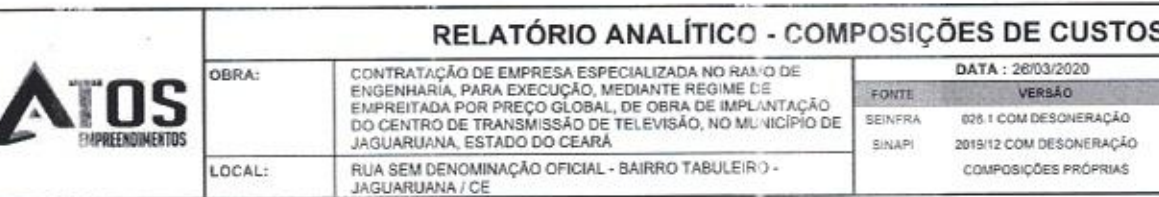

ź

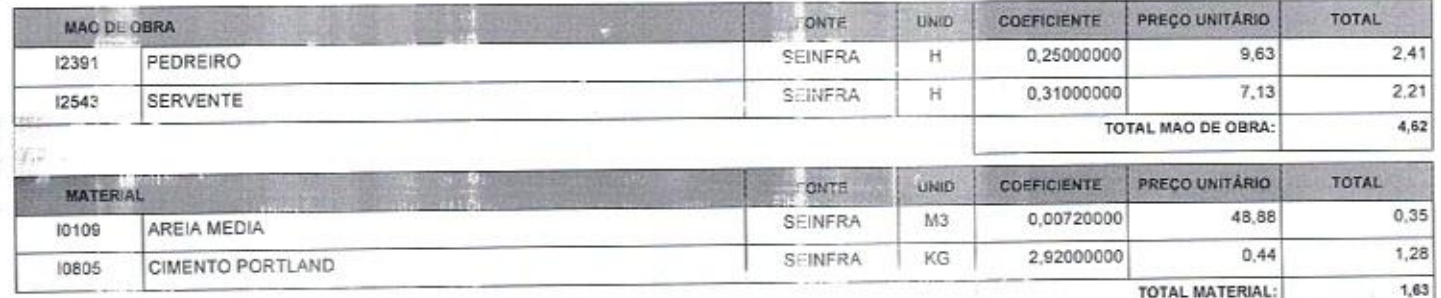

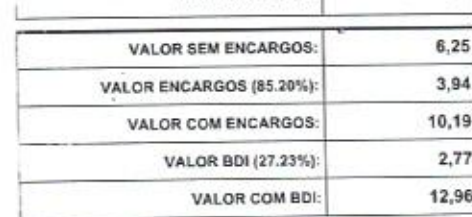

Offile or

 $\frac{W}{2}$  BDI: 27.2

**ARIAC** 

414

ΙE

**R**ubrica as Stery on Ber op each

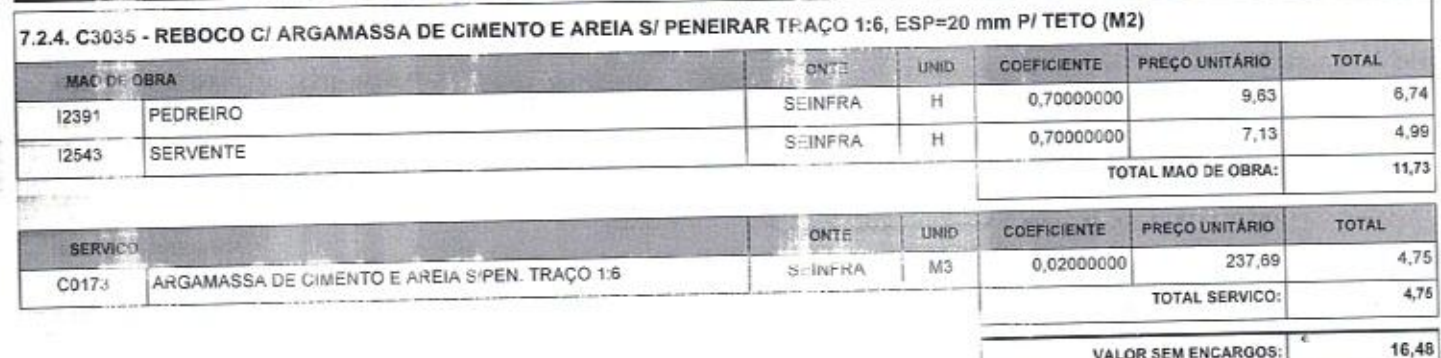

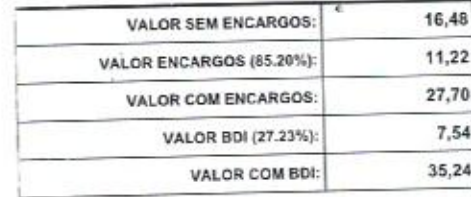

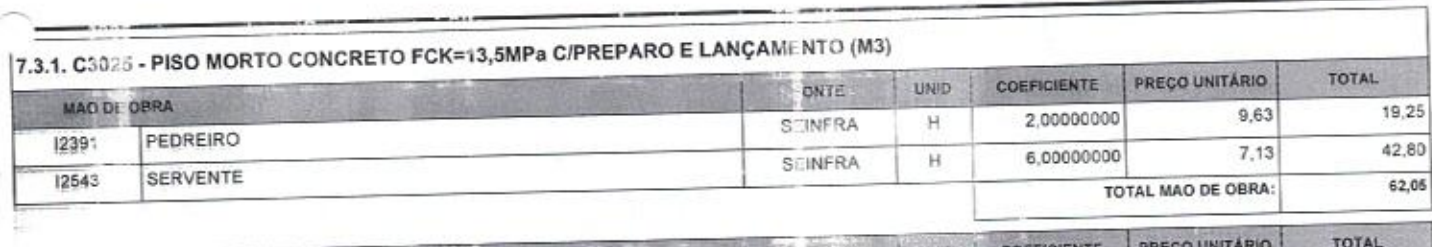

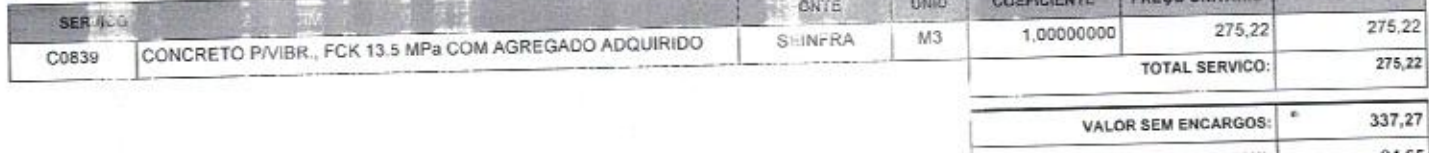

B

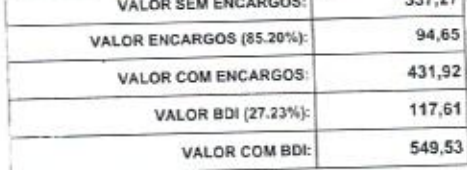

Página: 8

Uenir Reich

AV. VISCONDE DO RIO BRANCO, 3066 - SALA 04<br>PÁTIO QUELUZ - FÁTIMA. CEP.: 60005-364, FORTALEZA / CE<br>stosemprescimentoscontato@gmail.com Weyne Pereira Weyne Pereira de Araújo<br>REPRESENTANTE LEGAL<br>CPF: 050.580.893-51

 $125 -$ 

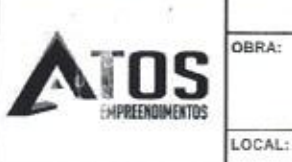

ì

1023

### RELATÓRIO ANALÍTICO - COMPOSIÇÕES DE CUSTOS

CONTRATAÇÃO DE EMPRESA ESPECIALIZADA NO RATIO DE<br>ENGENHARIA, PARA EXECUÇÃO, MEDIANTE REGIME DE<br>EMPREITADA POR PREÇO GLOBAL, DE OBRA DE IMPLINTAÇÃO<br>DO CENTRO DE TRANSMISSÃO DE TELEVISÃO, NO MUNICÍPIO DE JAGUARUANA, ESTADO DO CEARÁ RUA SEM DENOMINAÇÃO OFICIAL - BAIRRO TABULEIRO -JAGUARUANA / CE

DATA: 26/03/2020 FONTE SEINFRA SINAPI

026.1 COM DESONERAÇÃO 2019/12 COM DESONERAÇÃO COMPOSIÇÕES PRÓPRIAS

 $\bar{\nu}$ 

**H** BDI : 27,23 VERSÃO 85.2 85,08%

×

Connes My Since

F45

**Rubrica** Sentenber spell J

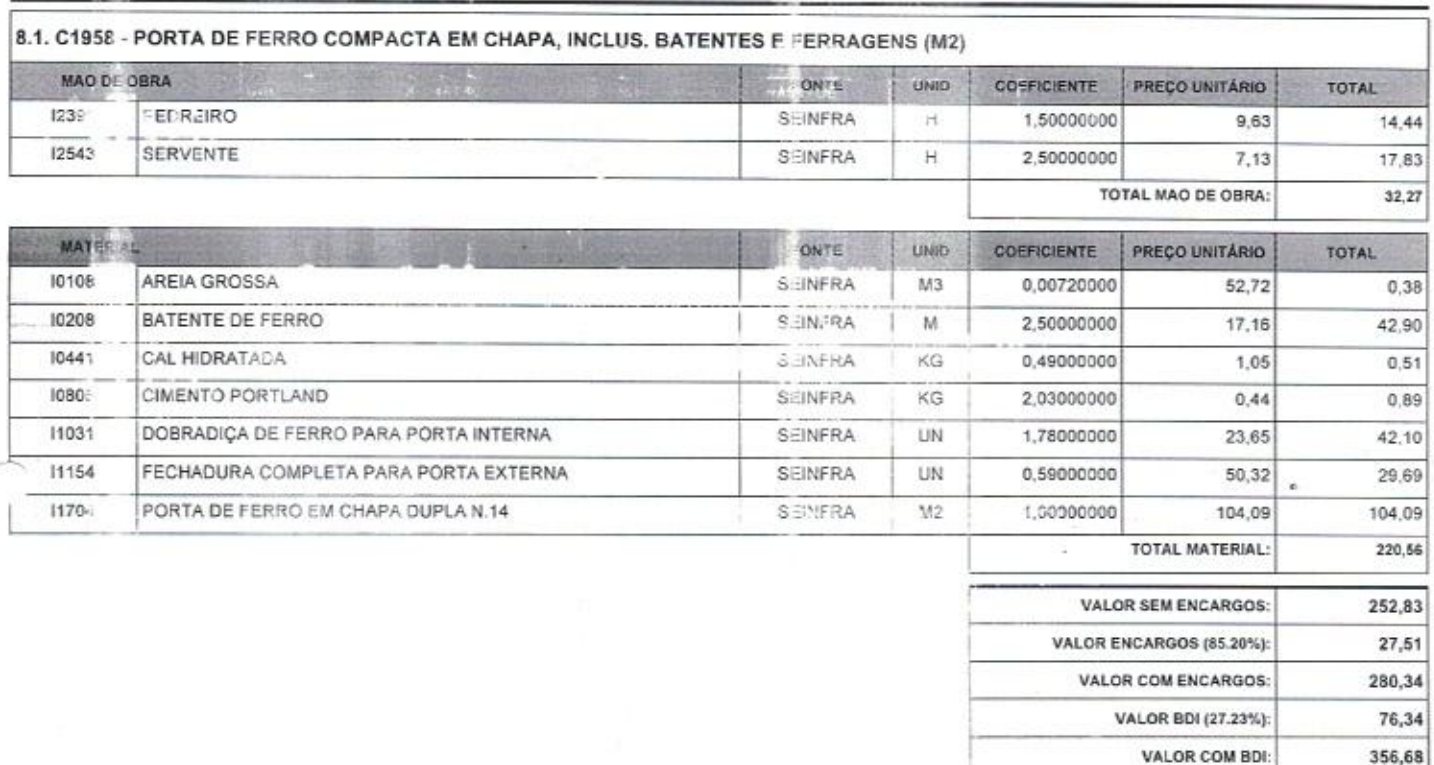

8.2, 00004914 - PORTA DE ABRIR EM ALUMINIO COM LAMBRI HORIZONTAL/LA MINADA, ACABAMENTO ANODIZADO NATURAL, SEM GUARNICAO/ALIZAR/VISTA (M2)

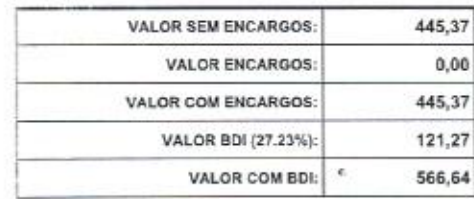

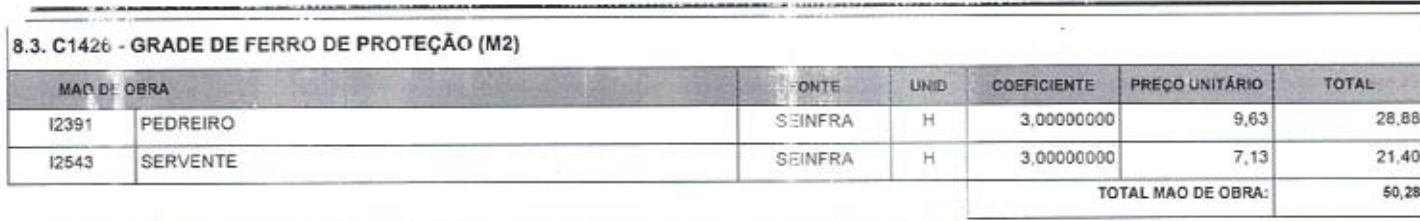

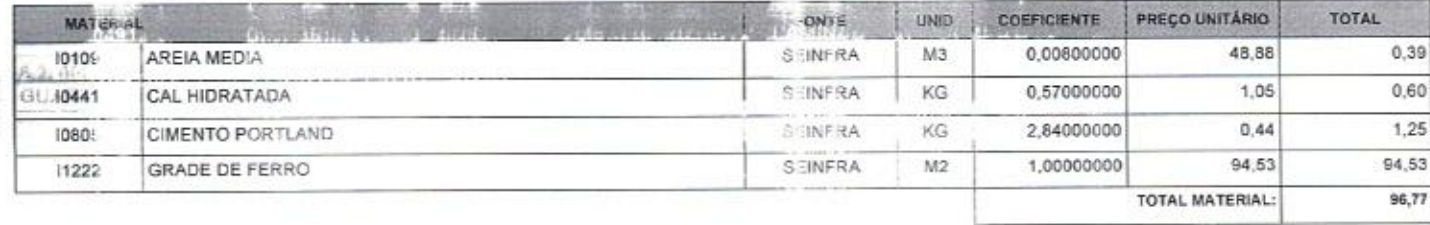

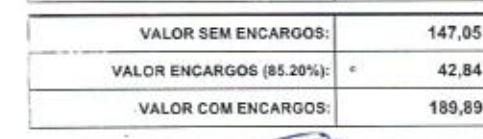

Ueniri Refer

Página: 9

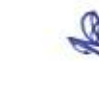

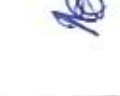

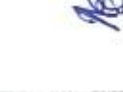

 $\mathbb{Z}$ 

AV. VISC DIDE DO RIO BRANCO, 3066 - SALA 04<br>PÁTIO QUELUZ - FÁTIMA, CEP.: 60005-364, FORTALEZA / CE atosempraecimentoscontato@gmail.com CONTATO: 85 3038.6235 :ne Pereira de Araujo EPRESENTANTE LEGAL

#### RELATÓRIO ANALÍTICO - COMPOSIÇÕES DE CUSTOS

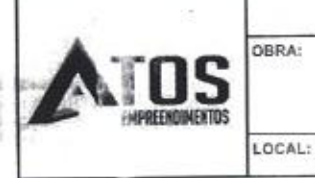

CONTRATAÇÃO DE EMPRESA ESPECIALIZADA NO RAJIO DE<br>ENGENHARIA, PARA EXECUÇÃO, MEDIANTE REGIME LE<br>EMPREITADA POR PREÇO GLOBAL, DE OBRA DE IMPLANTAÇÃO<br>DO CENTRO DE TRANSMISSÃO DE TELEVISÃO, NO MUNICÍPIO DE JAGUARUANA, ESTADO DO CEARÁ RUA SEM DENOMINAÇÃO OFICIAL - BAIRRO TABULEIRO -JAGUARUANA / CE

DATA: 26/03/2020 **VERSÃO** FONTE 026.1 COM DESONERAÇÃO **SEINFRA** 2019/12 COM DESONERAÇÃO SINAPI COMPOSIÇÕES PRÓPRIAS

**BDI: 27.** t.Dr **Box Alender of** Rubrica<sub>2016</sub> **STAN** 

**ASKAR** 

Olilli on 6

51,71 VALOR BDI (27.23%) VALOR COM BDI 241,60

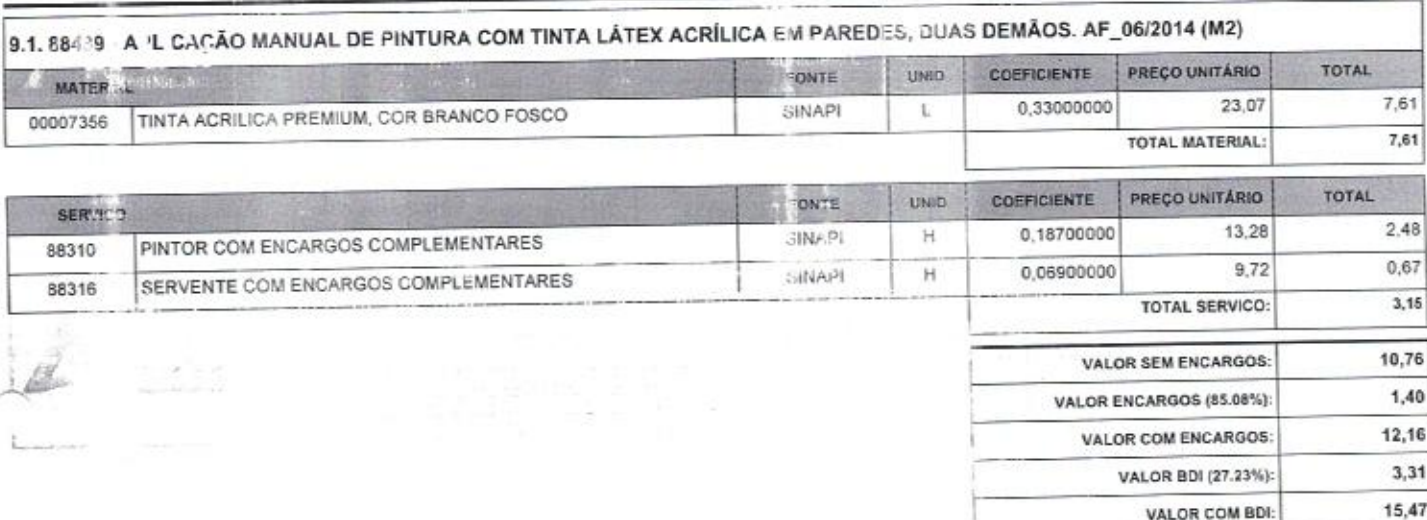

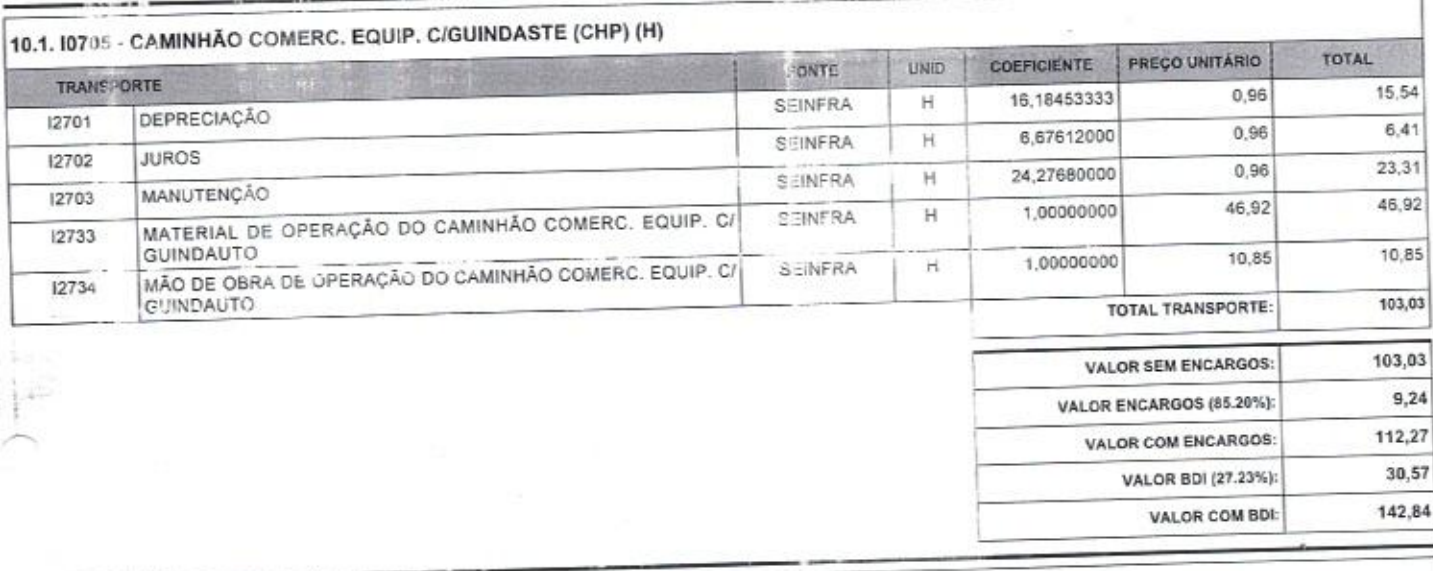

10.2. 12312 - ELETRICISTA (H)

**MONTADOR** 

AV. VISCONDE DO RIO BRANCO, 3066 - SALA 04<br>PÁTIO QUELUZ - FÁTIMA, CEP.: 60005-364, FORTALEZA / CE

PATIO QUELUZ - FATIMA, CEP.: 60009<br>atosempres: mentoscontato@gmail.com/Veyne Pereira de Araújo<br>contate: "3 3038.6235<br>CPF: 050.580.893-51

Z.

11530

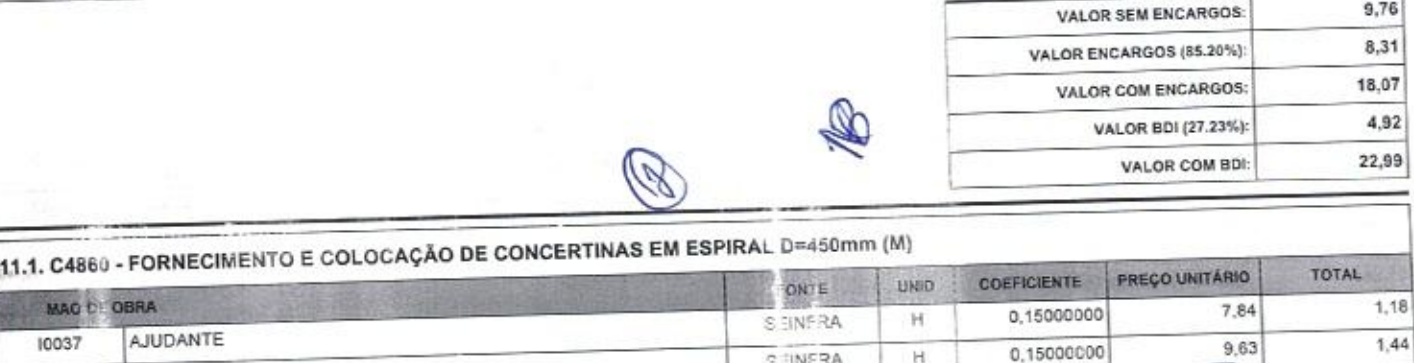

S INFRA

 $H$ 

Uenir Reich

Página: 10

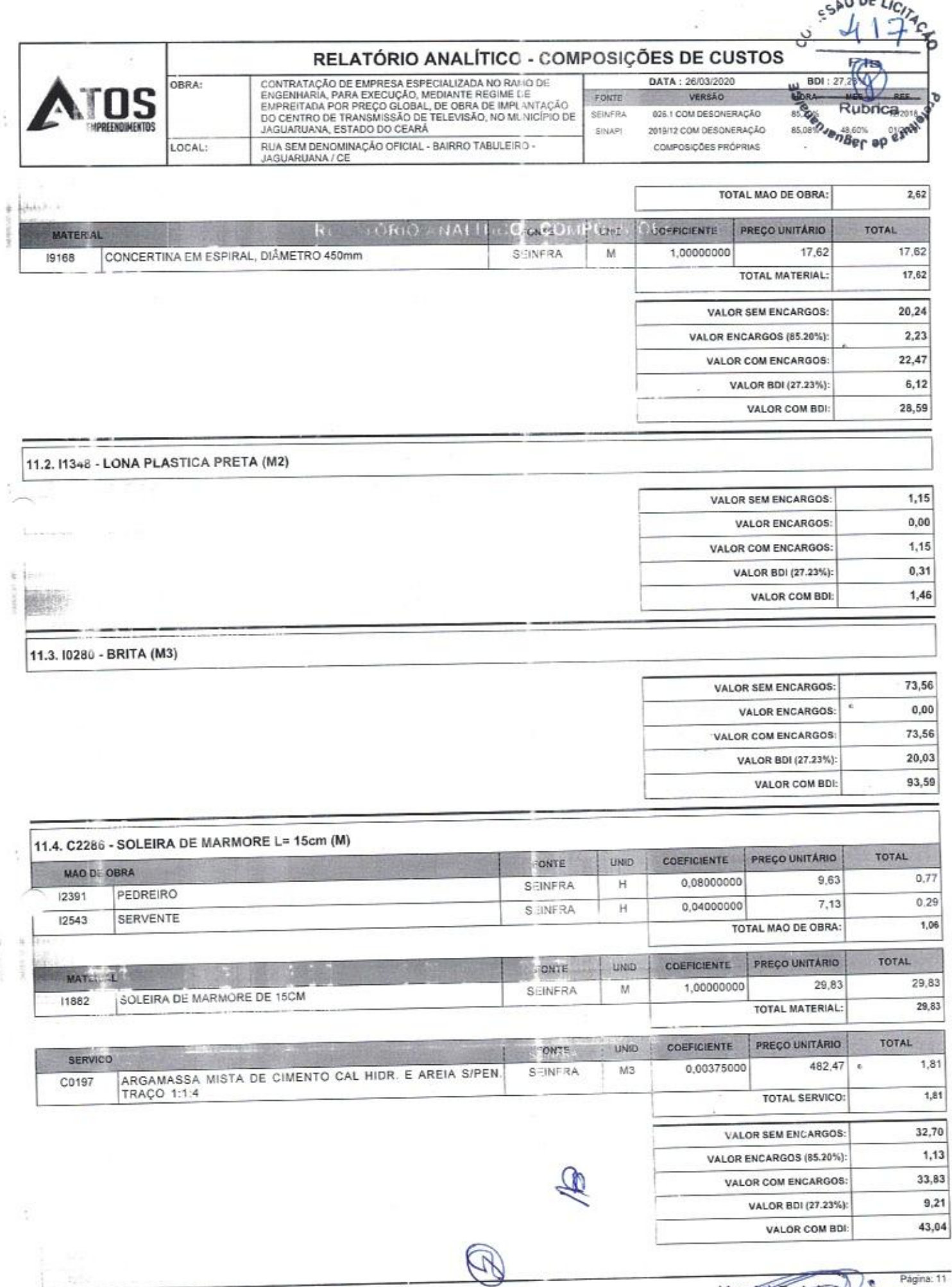

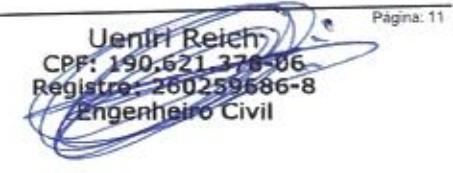

AV. VISCONDE DO RIO BRANCO, 3066 - SALA 04<br>PÁTIO QUEL JZ - FÁTIMA, CEP.: 60005-364, FORTALEZA / CE<br>atosompresumentoscontato@gmail.com Weyne Reference Weyne Pereira de Araújo HOL.

 $\overline{\mathscr{C}}$ 

٦

h.

### RELATÓRIO ANALÍTICO - COMPOSIÇÕES DE CUSTOS

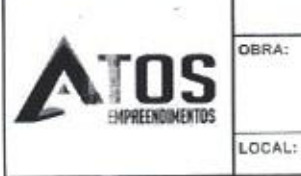

EWAY 14 **PASS**  CONTRATAÇÃO DE EMPRESA ESPECIALIZADA NO RAJIO DE<br>ENGENHARIA, PARA EXECUÇÃO, MEDIANTE REGIME DE<br>EMPREITADA POR PREÇO GLOBAL, DE OBRA DE IMPL-INTAÇÃO<br>DO CENTRO DE TRANSMISSÃO DE TELEVISÃO, NO MUNICÍPIO DE JAGUARUANA, ESTADO DO CEARÁ RUA SEM DENOMINAÇÃO OFICIAL - BAIRRO TABULEIRO -<br>JAGUARUANA / CE

DATA: 26/03/2020 FONTE SEINFRA SINAPI

VERSÃO 626 1 COM DESONFRAÇÃO 2019/12 COM DESONERAÇÃO COMPOSICÕES PRÓPRIAS

REI esolementier ap experience

SÃO DE LICITAS

ਨ

ဗ

 $BDI:27$ 

#### 11.5. COMP-125197 - ESTRUTURA METÁLICA DE TORRE ESTAIADA, COM SISTEMA DE PROTEÇÃO CONTRA DESCARGAS ATMOSFÉRICAS (SPDA), COM SERVIÇO DE MONTAGEM. (UN)

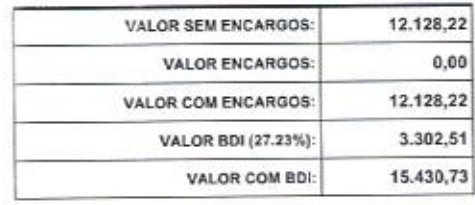

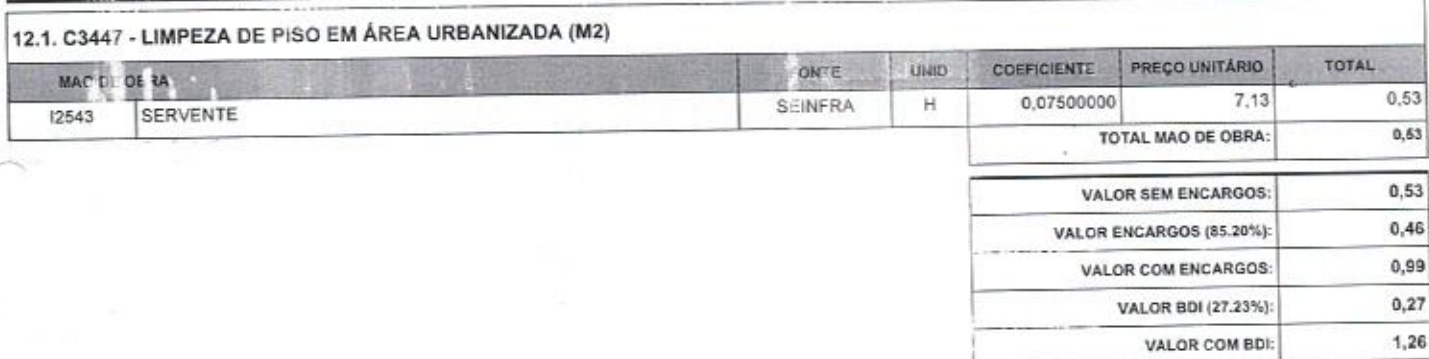

 $\mathscr{D}$ 

**SORTITLA CATALOG 1200** 

Weyne Pereira de Araújo<br>REPRESENTANTE LEGAL<br>CPE: 050.580.893-51

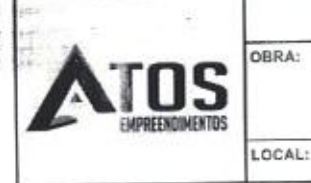

# RELATÓRIO ANALÍTICO - COMPOSIÇÕES PRÓPRIAS

FONTE

SINAPI

CONTRATAÇÃO DE EMPRESA ESPECIALIZADA NO RAMO DE<br>ENGENHARIA, PARA EXECUÇÃO, MEDIANTE REGIME DE<br>EMPREITADA POR PREÇO GLOBAL, DE OBRA DE IMPLANTAÇÃO<br>DO CENTRO DE TRANSMISSÃO DE TELEVISÃO, NO MUNICÍPIO DE<br>JAGUARUANA, ESTADO DO RUA SEM DENOMINAÇÃO OFICIAL - BAIRRO TABULEIRO -JAGUARUANA / CE

DATA: 26/03/2020 VERSAO HORA 85,20% 025.1 COM DESONERAÇÃO SEINFILA 2019/12 COM DESONERAÇÃO 85.08% COMPOSIÇÕES PRÓPRIAS

BDI: 27,23% **MES** REF. 12/2018 01/2020 48,60% ÷,

Página: 1

COMP-125197 - ESTRUTURA METÁLICA DE TORRE ESTAIADA, COM SISTEMA DE PROTEÇÃO CONTRA DESCARGAS ATMOSFÉRICAS (SPDA), COM SERVIÇO E MONTAGEM (UN)

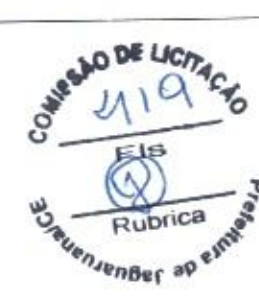

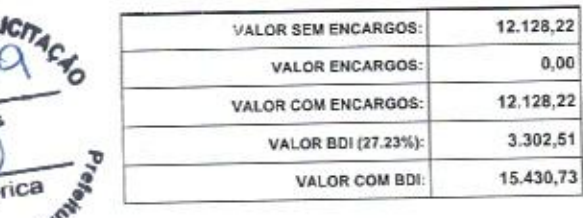

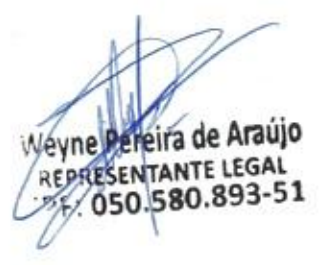

enin Reich<br>190,521.378-06 stro 260259686-8 Engenheiro Civil

AV. VISCONDE DO RIO BRANCO, 3066 - SALA 04<br>PÁTIO QUELUZ - FÁTIMA. CEP.: 60005-364, FORTALEZA / CE atosempreedimentoscontato@gmail.com

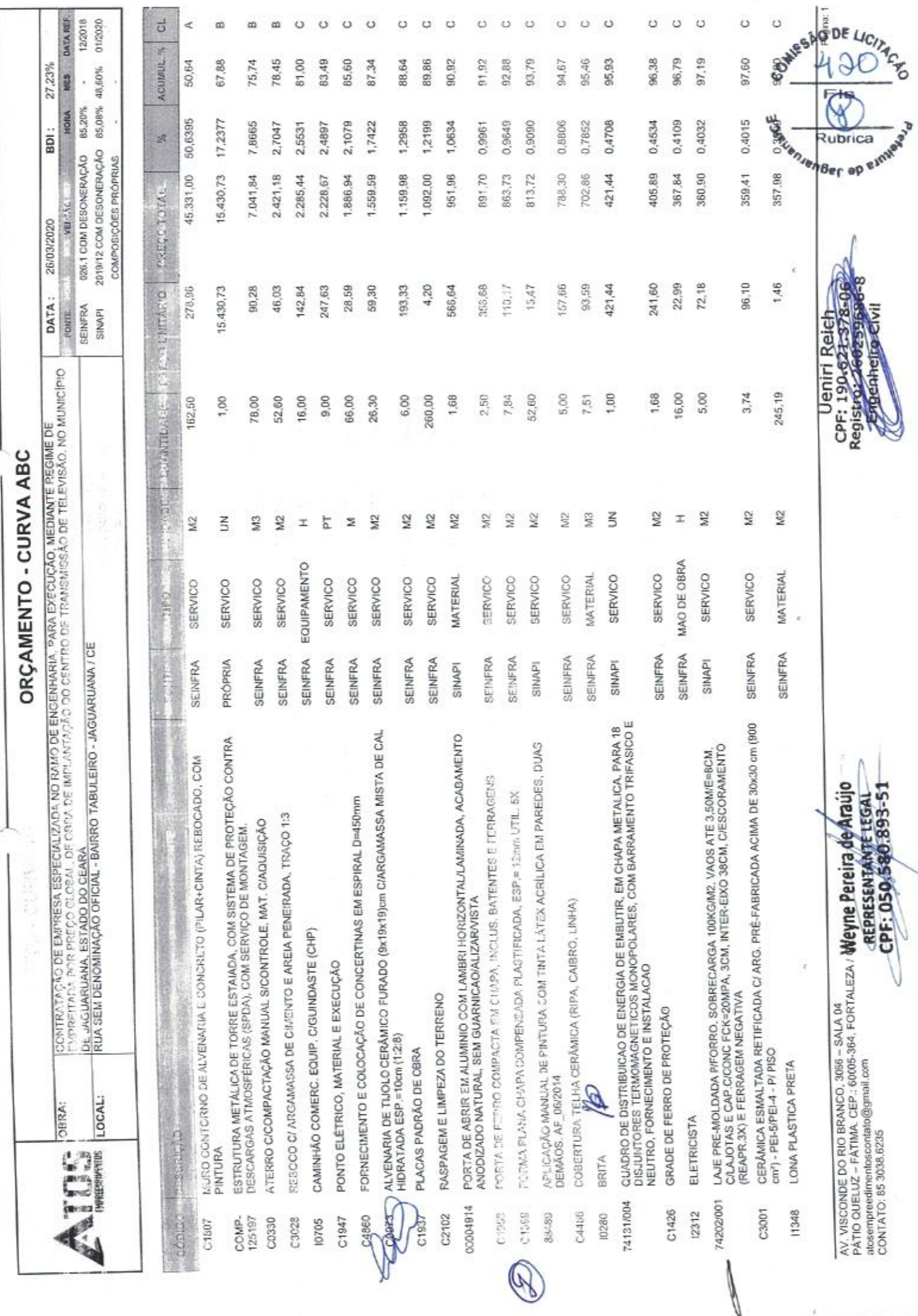

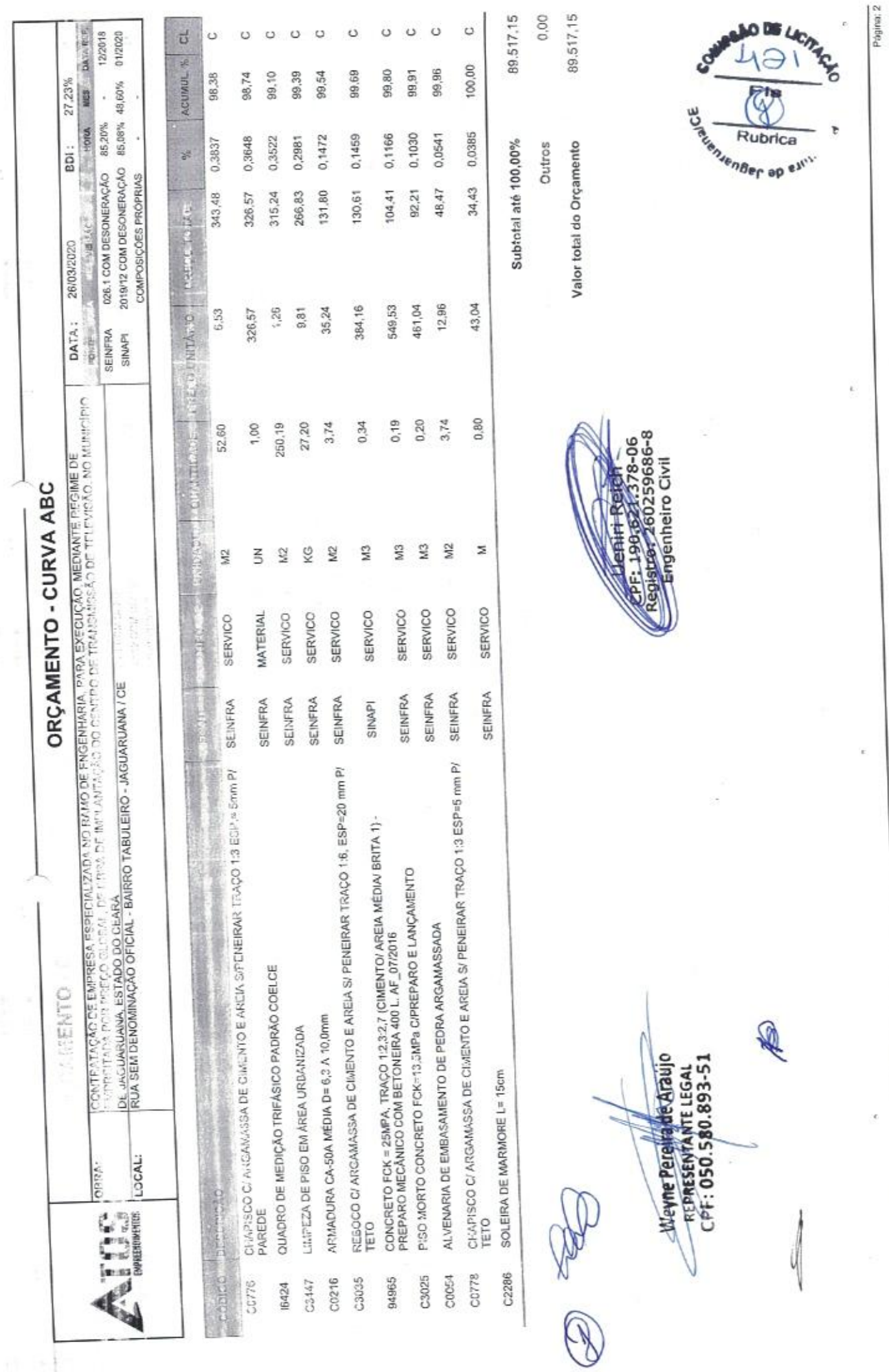

Ŧ. î

AV. VISCONDE DO RIO BRANCO, 3066 – SALA 04<br>PATIO QUELUZ – FATIMA, CEP.: 8006-384, FORTALEZA / CE<br>atosempreedimentoscontato@gmail.com<br>CONTATO: 85 3038.62355

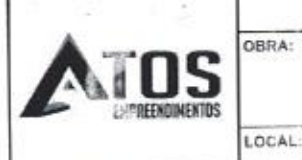

#### **COMPOSIÇÃO DO BDI**

FON BEINE

CONTRATAÇÃO DE EMPRESA ESPECIALIZADA NO RAMO DE<br>ENGENHARIA, PARA EXECUÇÃO, MEDIANTE REGIME DE<br>ENPREITADA POR PREÇO GLOBAL, DE OBRA DE IMPLANTAÇÃO<br>DO CENTRO DE TRANSMISSÃO DE TELEVISÃO, NO MUNICÍPIO DE<br>JAGUARUANA, ESTADO DO RUA SEM DENOMINAÇÃO OFICIAL - BAIRRO TABULEIRO -JAGUARUANA / CE

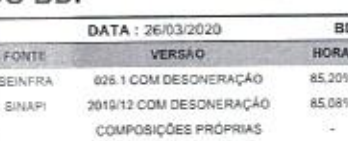

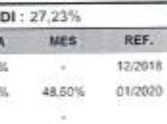

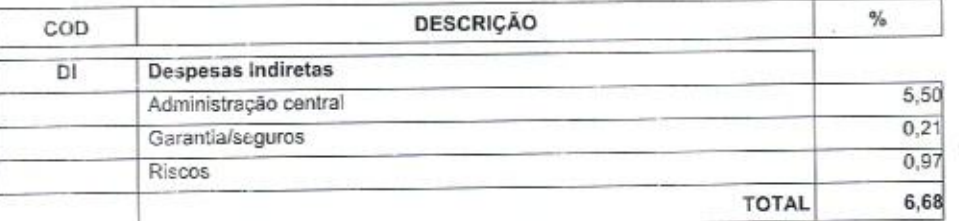

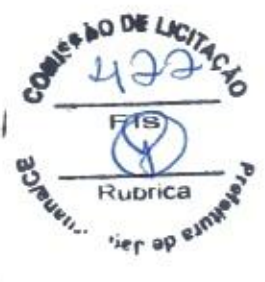

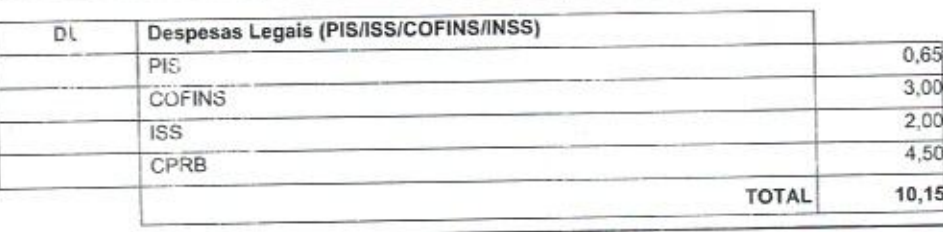

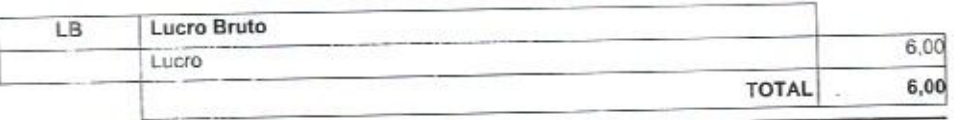

 $BDI = 27,23%$ 

 $((D1+1)/(1-(DL+LB))-1)$ 

vne Pereira de Araújo **I CRESENTANTE LEGAL** 050.580.893-51

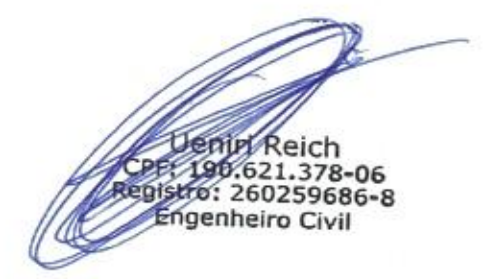

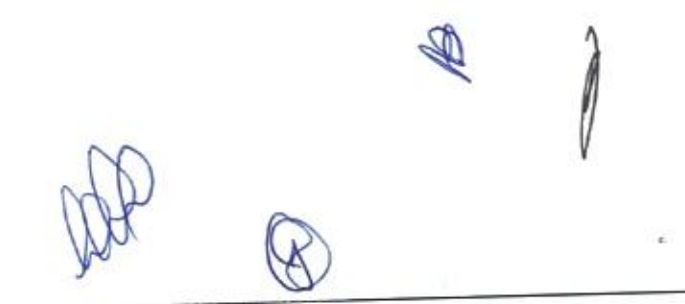

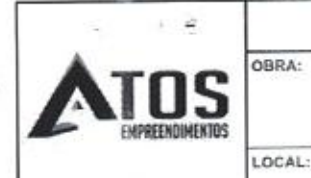

#### **TABELA DE ENCARGOS SOCIAIS**

FONTE

SEINFRA

SINAP

CONTRATAÇÃO DE EMPRESA ESPECIALIZADA NO RAMO DE<br>ENGENHARIA, PARA EXECUÇÃO, MEDIANTE REGIME DE<br>EMPREITADA POR PREÇO GUOBAL, DE OBRA DE IMPLANTAÇÃO<br>DO CENTRO DE TRANSMISSÃO DE TELEVISÃO, NO MUNICÍPIO DE<br>JAGUARUANA, ESTADO DO RUA SEM DENOMINAÇÃO OFICIAL - BAIRRO TABULEIRO -<br>JAGUARUANA / CE

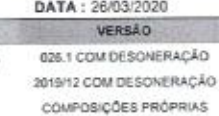

BDI: 27,23% MES REF. 12/2018 48,60% 01/2020

HORA

\$5,20%

85,08%

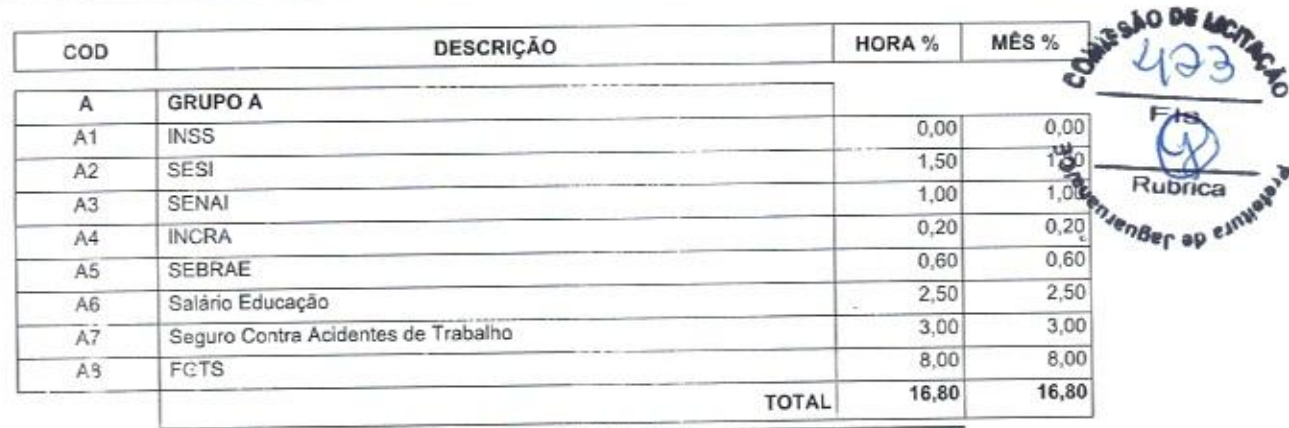

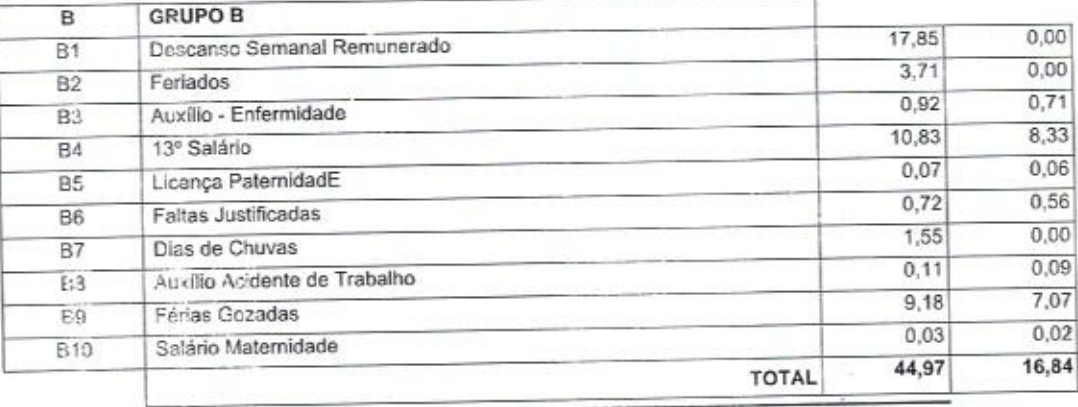

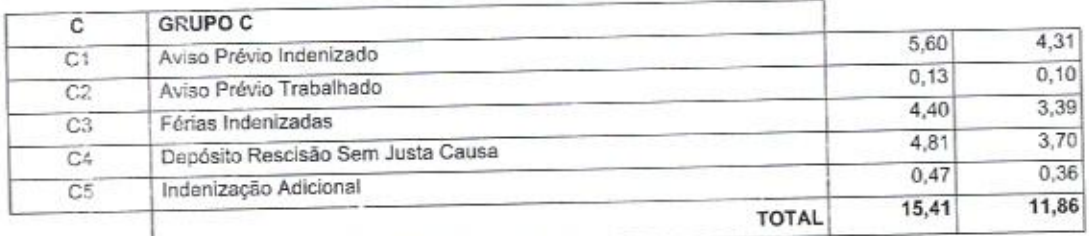

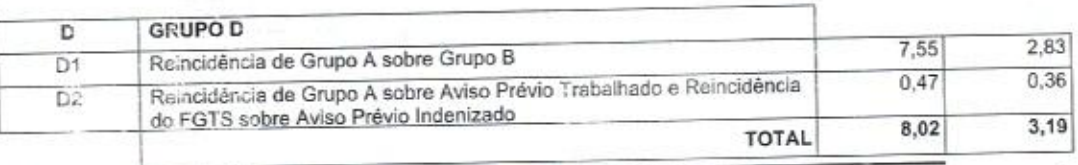

**Uenir Reich** 

PE-190.622-278-06<br>Instro: 260259686-8<br>Engenheiro Civil

Horista = 85,20% Mensalista =  $48,69\%$ 

 $A + B + C + D$ ra de Araújo ANTE LEGAL W  $.00.580.893 - 51$ 

AV. VISCONDE DO RIO BRANCO, 3066 - SALA 04<br>PÁTIO QUELUZ - FÁTIMA. CEP.: 60005-364, PORTALEZA / CE atosempreedimentoscontato@gmail.com